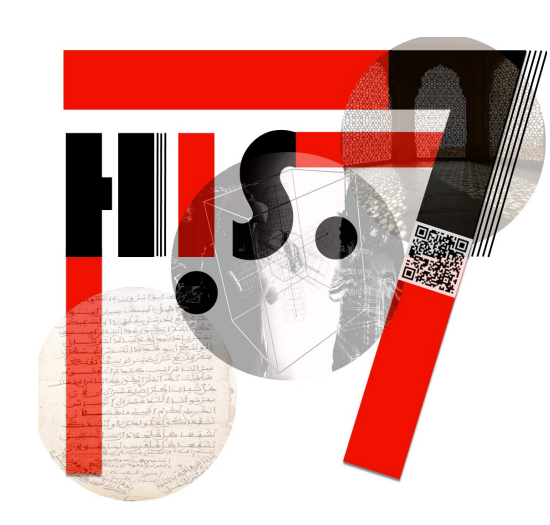

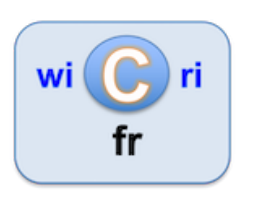

### Approches flexibles et incrémentales pour les humanités numériques

# Exploration de corpus Avec des boites à outils XML

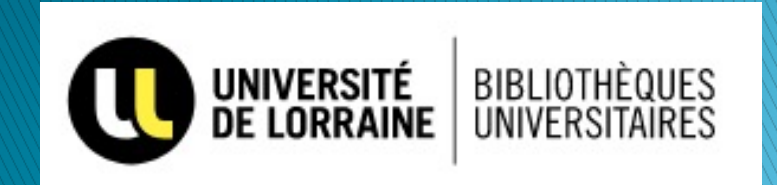

https://wicri-demo.istex.fr/**wicri-chanson-roland.fr**

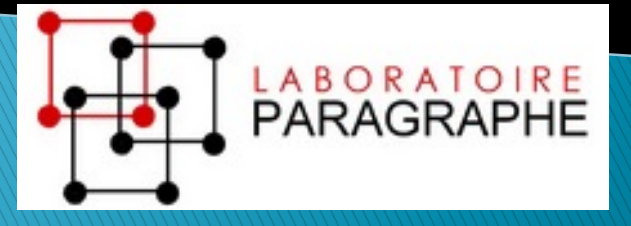

HIS.7 2022, Ducloy 1

## 2000 : vision E-Science : quatrième paradigme sciences physiques et expérimentales

- Thousand years ago Experimental Science
	- Description of natural phenomena
- Last few hundred years Theoretical Science
	- Newton's Laws, Maxwell's Equations…
- ▶ Last few decades Computational Science
	- Simulation of complex phenomena
- } Today eScience or Data-centric Science
	- Unify theory, experiment, and simulation
	- Using data exploration and data mining
		- Data captured by instruments
		- Data generated by simulations
		- Data generated by sensor networks
	- $\triangleright$  Scientists over-whelmed with data
- $\triangleright$  Computer Science and IT companies have technologies that will help (With thanks to Jim Gray)

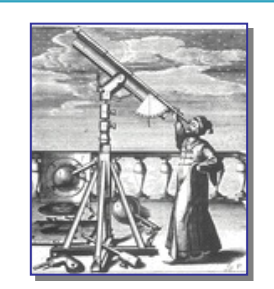

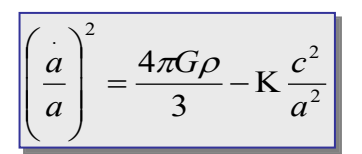

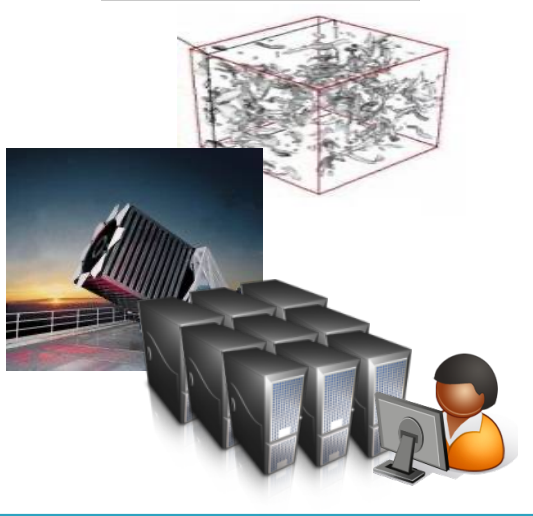

… Merci à Tony Hey (Microsoft Research)

# Dilib, une boîte à outils Sxml

- $\rightarrow$  SXML : XML lite (mais JSON+)
	- Compatible avec les outils Unix
		- $\cdot$  Un document = Une ligne Unix
- ▶ Origine INIST puis LORIA
	- 1990 : Ilib : ISO 2709 (MARC, Pascal…)
		- Un LEGO pour les corpus
	- 2000 : Dilib : métadonnées hétérogènes
- ▶ 2018 : LorExplor / ISTEX
	- traiter du corpus volumineux,
		- Textuel, multi-dtd
	- Réseau MediaWiki
		- Générations de modèles wiki
		- Robots

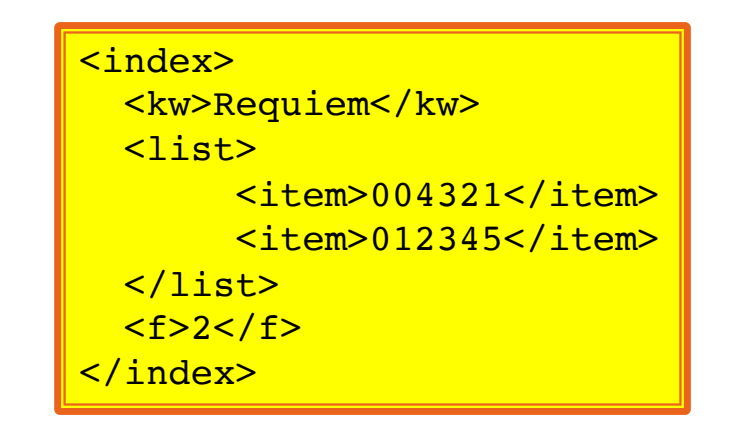

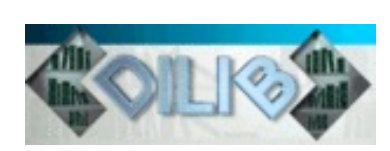

# Programme / plan

- } Ce matin : wikis et hypertextes pour la science et la culture
- } Après-midi
	- Document structuré, Unix, XML,
	- Serveurs d'exploration
	- Curation de données

# Le document structuré

} Dans les années 80, on applique aux documents les mécanismes de structuration des programmes.

Application au Web (html)

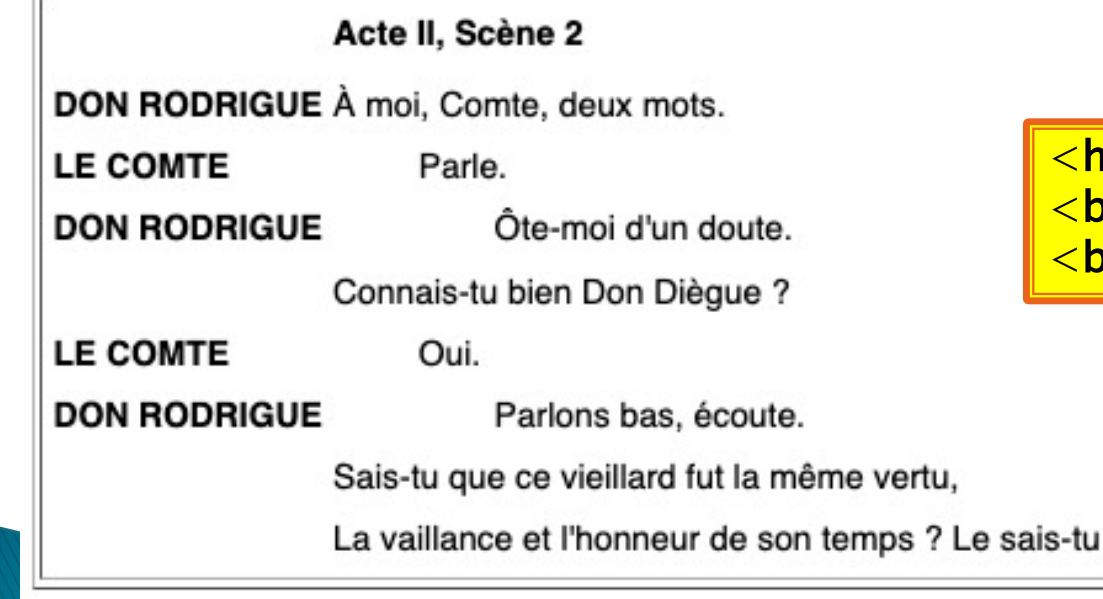

<u>- 1>Acte II, Scène 2</h1</u> <br/> <b>DON RODRIGUE</b> À moi Comte, deux mots. pr/> <b>LE COMTE</b>&nbsp;&nbsp; ... &nbsp; Parle

## La Text Encoding Initiative (TEI) Corpus pour l'ordinateur, lisibl

```
<div type="Act" n="I"><head>Acte II</head>
 <div type="Scene" n="1"><head>Scène 2</head>
   <sp><speaker>Rodrigue</speaker>
   <l part="i">À moi, comte, deux mots.</l></sp><sp><speaker>Comte</speaker><l part="m">Parle</l></sp>
   <sp><speaker>Rodrique</speaker>
       <l part="f">Ôte-moi d'un doute</l></sp>
   <sp><speaker>Comte</speaker>
       <l part="i">Connais-tu bien Don Dièque ?</l></sp>
    <sp><speaker>Comte</speaker><l part="m">Oui</l></sp>
   <sp><speaker>Rodrigue</speaker>
     <l part="f">Parlons bas, écoute.</l>
     <l>Sais-tu que ce vieillard fut la même vertu,</l>
     <l>La vaillance et l'honneur de son temps ? Le sais-tu ?</l></sp>
 </div>
\langle/div\rangle
```
Dans une bibliothèque numérique, on peut trouver tous les

On peut aussi représenter des signalements bibliographique

# **Codification des notices bibliographiques**

- A09 01 1 FRE @1 L'Ecrivain et le grand homme
- $A12$  01 1 @1 DUFIEF (Pierre-Jean) @9 ed.
- $A15$  01 @1 Université de Bretagne Occidentale @3 FRA @Z 1 aut.
- $A15$  02 @1 UMR 6563 du CNRS @3 FRA @Z 1 aut.
- $A15$  03 @1 Centre d'Etude des Correspondances de Brest @3 FRA @Z 1 aut.

 $<$ fA12 i1="01" i2="1"> <s1>DUFIEF (Pierre-Jean)</s1>  $<$ s9>ed. $<$ /s9>  $<$ /fA12>  $<$ fA15 i1="01"> <s1>Université de Bretagne Occidentale</s1>  $<$ s3>FRA $<$ /s3>  $<$ sZ>1 aut. $<$ /sZ>  $<$ /fA15>  $<$ fA15 i1="02"> <s1>UMR 6563 du CNRS</s1>  $<$ s3>FRA $<$ /s3>  $<$ sZ>1 aut. $<$ /sZ>  $<$ /fA15>  $<$ fA15 i1="03"> <s1>Centre d'Etude des Correspondances de Brest</s1>  $<$ s3>FRA $<$ /s3>  $<$ sZ>1 aut. $<$ /sZ>  $<$ /fA15>

# Unix  $\rightarrow$  Linux

- } Un système conçu par des informaticiens en 1971
- } En langage C (relativement évolué)
- ▶ Pour leur faciliter la vie…

Or les informaticiens manipulent des ensembles textuels Les programmes et leur documentation

Unix est donc un système d'exploitation pour manipuler des corpus. !

# Unix – redirections

- } Une commande Unix
	- Capte un flux d'entrée (stdin)
	- Pour produite un flux de sortie (stdout)

Exemples

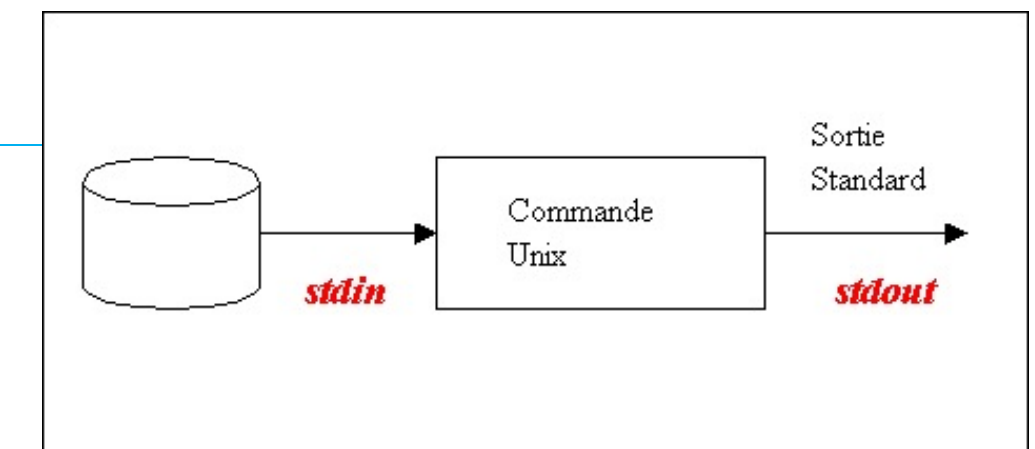

#### grep Roland < ManuscritOxford

Édite les vers contenant Roland dans le manuscrit d'Oxford

grep Roland < ManuscritOxford > versRoland

Range dans un fichier les vers en question

grep Olivier < versRoland

Edite les vers contenant Olivier (ici : et Roland)

# Les pipes dans Unix

} Permettent d'enchaîner des commandes

### } Exemples

grep Roland < ManuscritOxford

grep Roland < ManuscritOxford | grep Olivier

grep Roland < ManuscritOxford | grep Olivier | wc

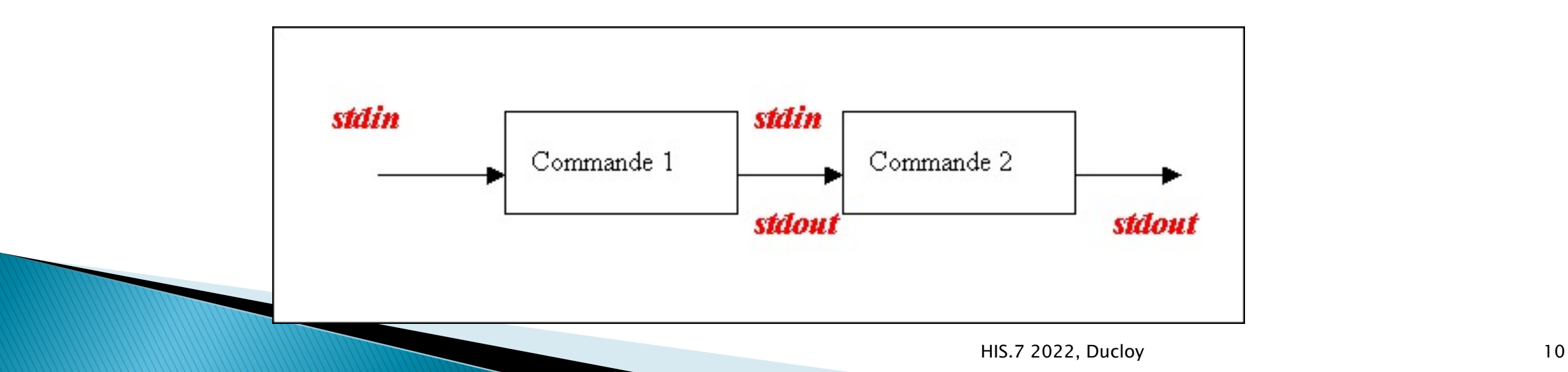

# Unix - langage C - lex (analyseur lexical)

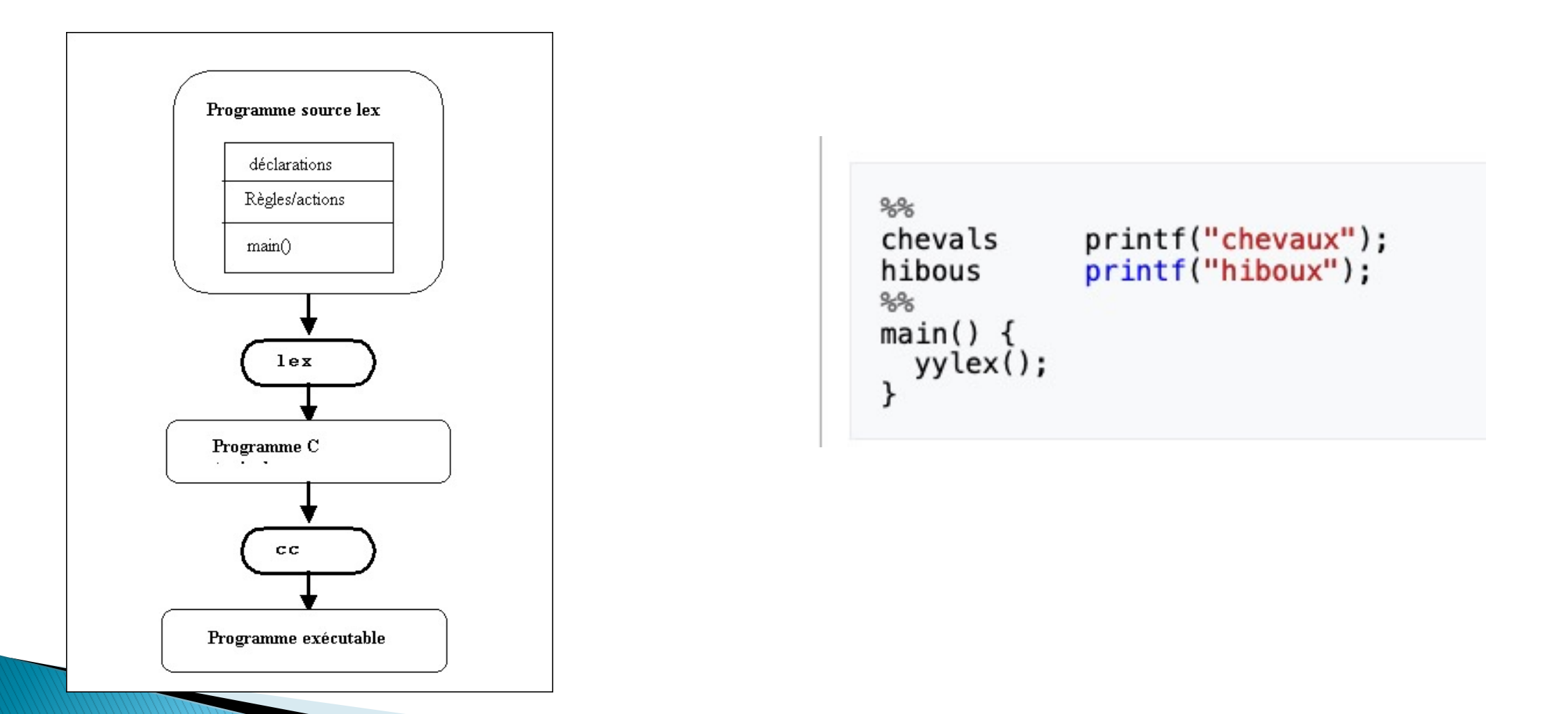

## Exemple : génération de tableau MediaWiki

```
℁℁
^{\wedge}[A-Za-z«]
                 \{print{('||n|'')}; ECHO;\}1-9 [0-9] +printf ("|%s  \n|", yytext);
                 print f ("\n|-\n");
[ ]\times\℁℁
main()printf ("{}_{\vert\lambda n\vert-\lambda n" ;
yylex();<br>printf ("|}");
```
1Carles li Reis, nostre emperere magnes, Set anz tuz pleins ad estet en Espaigne :

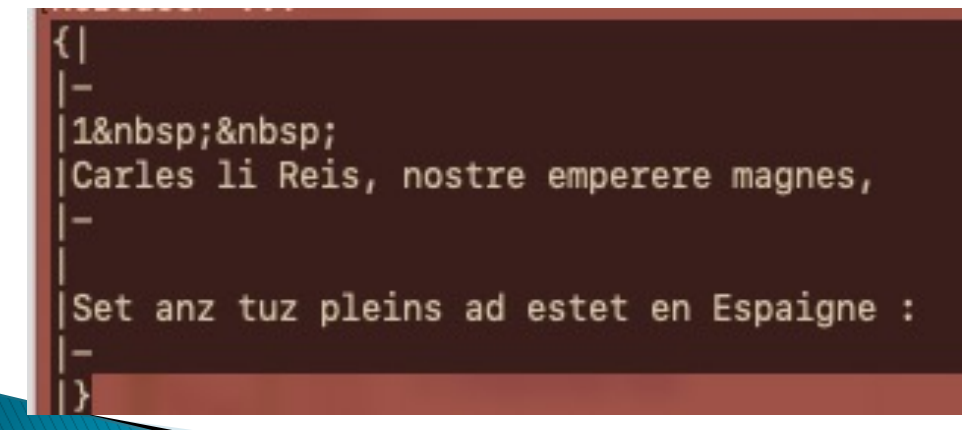

Carles li Reis, nostre emperere magnes, 1 Set anz tuz pleins ad estet en Espaigne :

### Rappel, écrire la musique

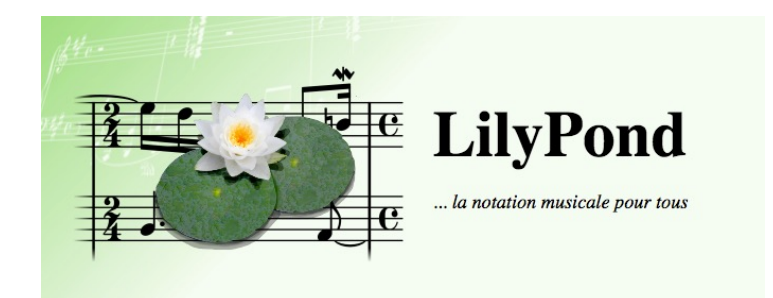

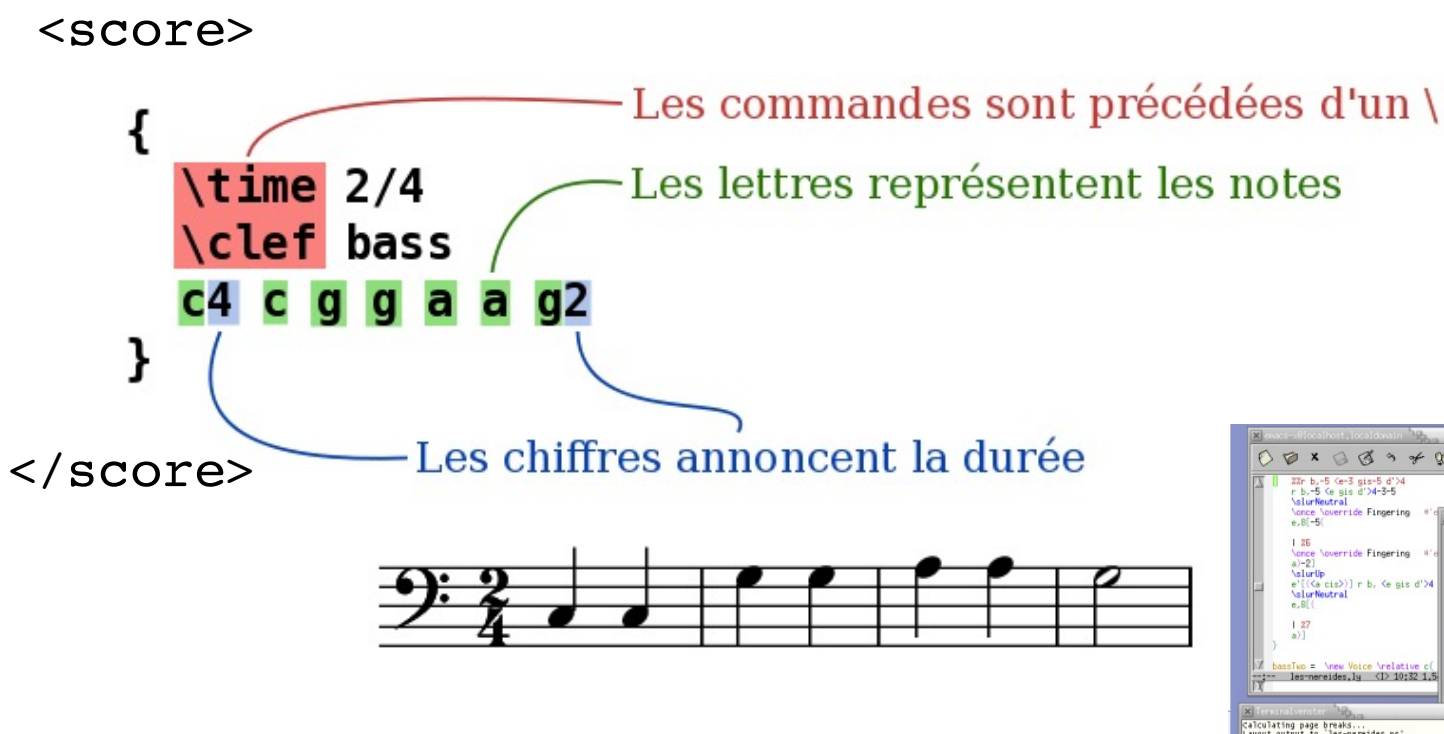

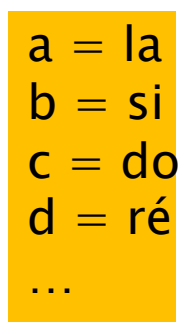

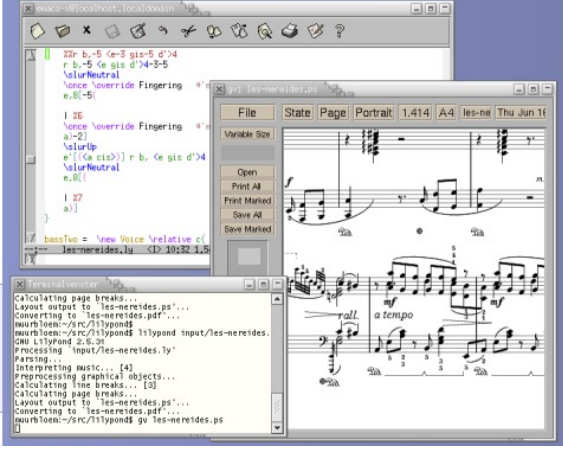

## Manipulation du wikitexte et de Lilypond avec des analyseurs syntaxiques (Lex)

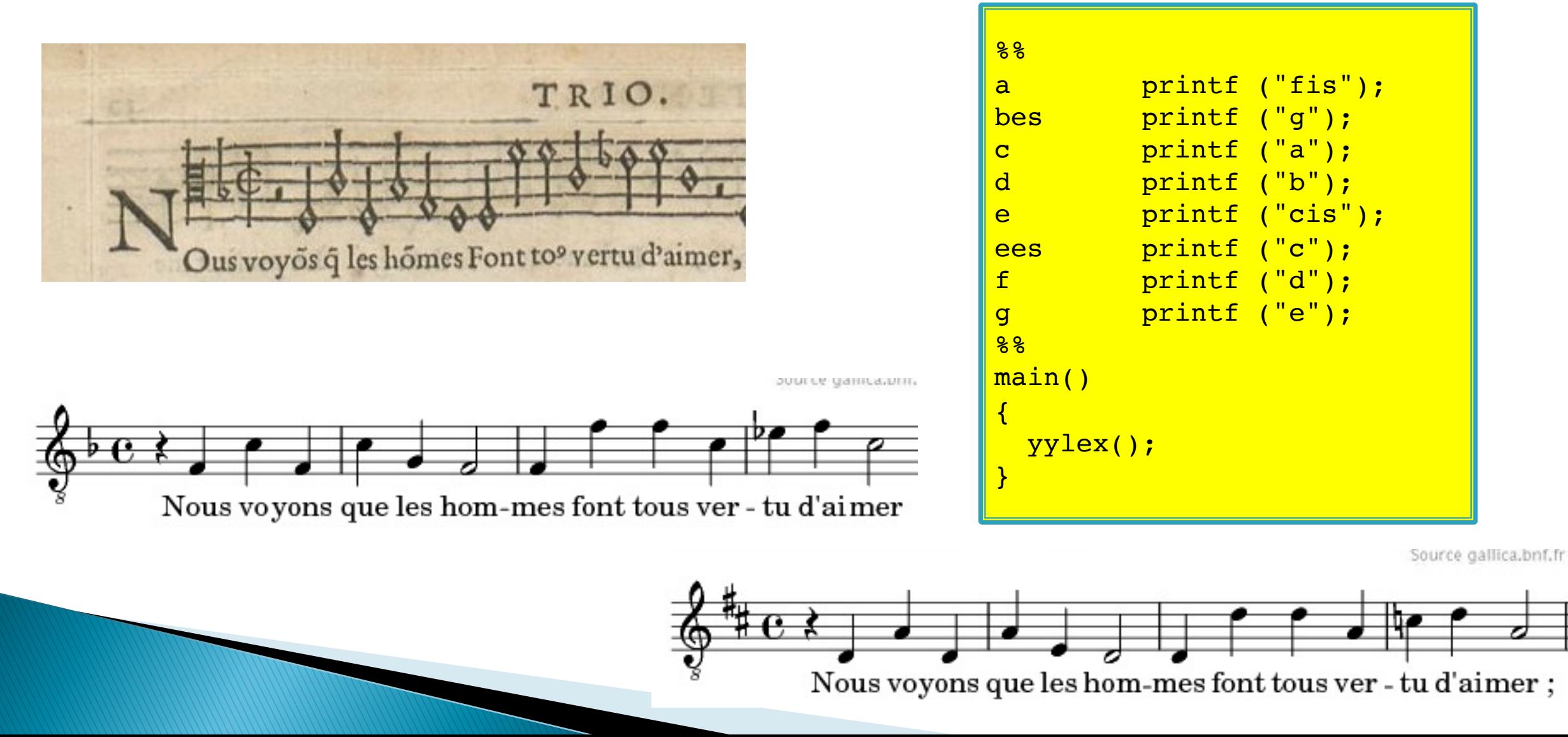

# **Manipulation de documents XML**

- } Un programme Unix gère des lignes
- $\triangleright$  Une ligne est terminée par un « retour chariot » (\n)
- } Un document XML sera manipulé sur une ligne

<doc><tit>Tintin au Congo</tit><aut>Hergé</aut><date>1948</date><doc> <doc><tit>Tintin en Amérique</tit><aut>Hergé</aut><date>1949</date><doc>

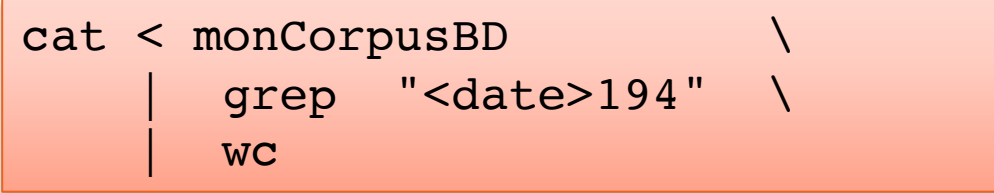

Imprime le nombre de documents édités entre 1940 et 1949.

# Boîte à outil XML

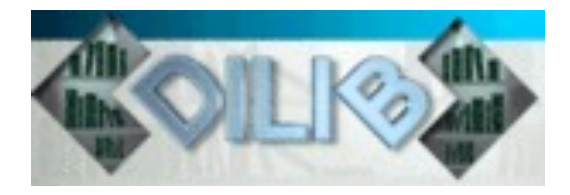

- } Ilib 1990 (INIST) Dilib 1992 (Loria)
- ▶ Premières expérience en lex (préfiguration XSLT...)

<doc><tit>Tintin au Congo</tit><aut>Hergé</aut><date>1948</date><doc> <doc><tit>Tintin en Amérique</tit><aut>Hergé</aut><date>1949</date><doc>

```
%"<doc>"
" </doc>" printf("\n\n");
"<tit>" printf("<b>");
"</tit>"    printf("</b>\n");
"<aut>" printf("::");
" </aut>"
"<date>" printf (" (");
" </date>" printf ('')");
%%
```

```
<b>Tintin au Congo</b>
::Hergé (1948)
```

```
<b>Tintin en Amérique</b>
::Hergé (1949)
```
**Tintin au Congo** Hergé (1948) **Tintin en Amérique** Hergé (1949)

## **Programmation DOM Document Object Modele**

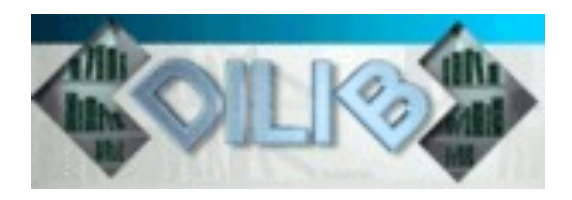

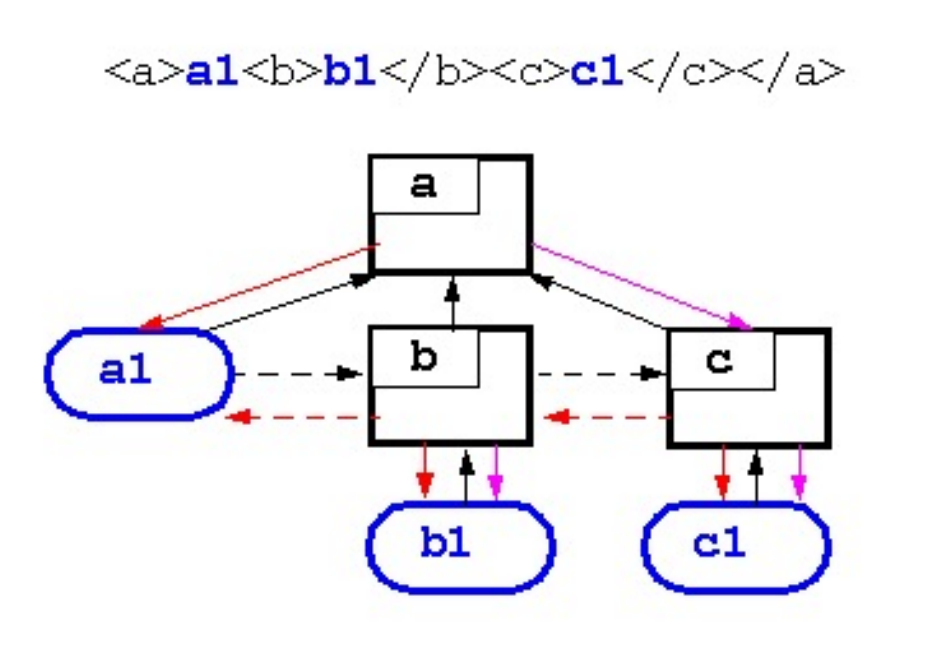

```
#include "SxmlNode.h"
main() 
{ SxmlNode *root, *tit;
    root =SxmlElementCreate("doc"); 
    tit= SxmlLeafCreate("tit", "Tintin au Congo"));
    SxmlAppendChild (root, tit);
    SxmlAppendChild (root, 
           SxmlLeafCreate("aut", "Hergé"));
     SxmlAppendChild (root, 
           SxmlLeafCreate("date", "1949"));
     SxmlPrint(root); 
     putchar('\n'); 
     exit(0);}
```
<doc><tit>Tintin au Congo</tit><aut>Hergé</aut><date>1948</date><doc>

## **Parser DOM** Pour manipuler des flots de données

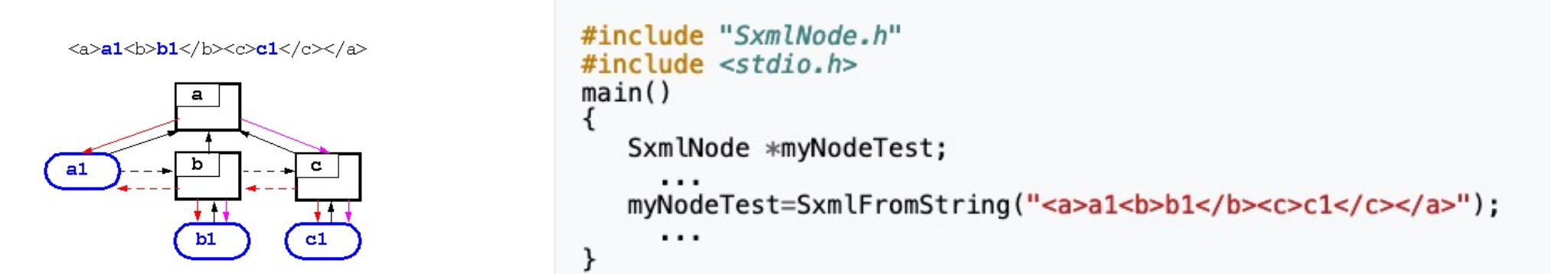

<doc><tit>Tintin au Congo</tit><aut>Hergé</aut><date>1948</date><doc> <doc><tit>Tintin en Amérique</tit><aut>Hergé</aut><date>1949</date><doc>

```
#include "SxmlNode.h"
main()SxmlNode *docu, *titre;
  while(docu=SxmlInputGetDocumentElement())
       if (titre=SxmlFirstChild(docu))
         \{if (strom) (SxmNodeName(titre), "tit") == 0)\}\{SxmlPrint(titre);putchar('\\n');\{\}:
```
<tit>Tintin au Congo</tit> <tit>Tintin en Amérique</tit>

## **Dilib / Organisation HFD** Pour ranger les corpus

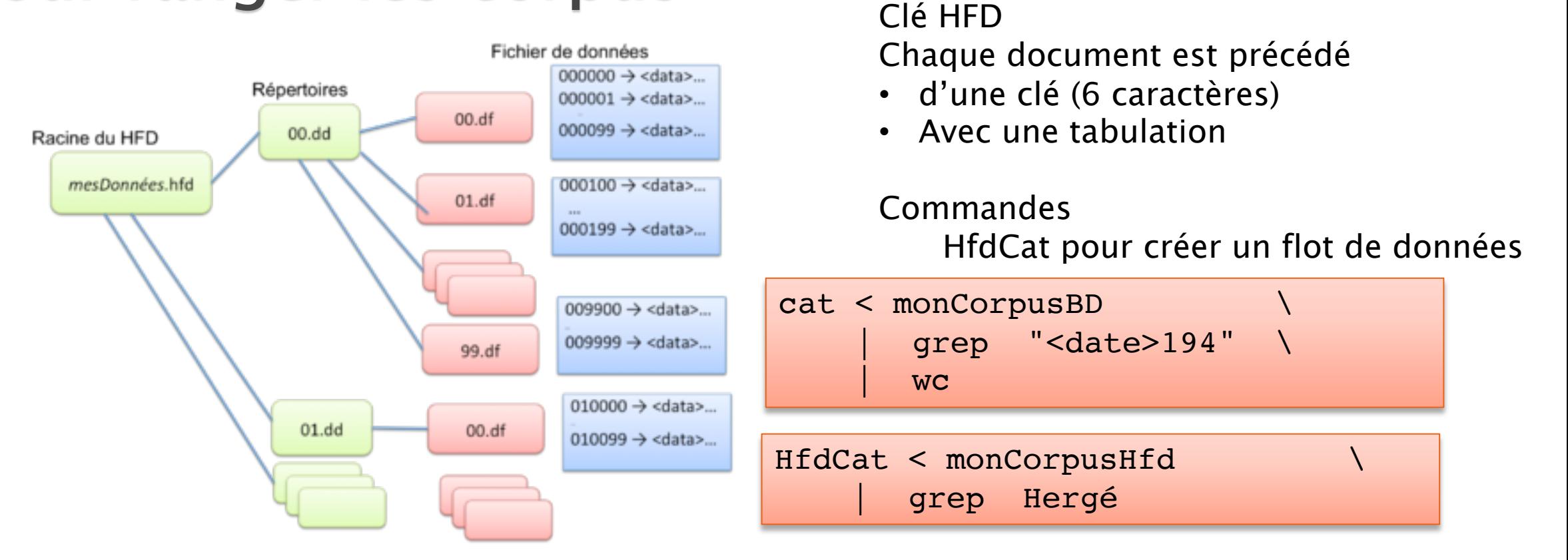

001230 <doc><tit>Tintin au Congo</tit><aut>Hergé</aut><date>1948</date><doc> 002345 <doc><tit>Tintin en Amérique</tit><aut>Hergé</aut><date>1949</date><doc>

## Dilib / Commandes d'extraction basées sur des Xpath (chemins de balise)

#### } Commande SxmlSelect

◦ Options –g (grep) –p (print)

001230 <doc><tit>Tintin au Congo</tit><aut>Hergé</aut><date>1948</date><doc> 002345 <doc><tit>Tintin en Amérique</tit><aut>Hergé</aut><date>1949</date><doc>

```
HfdCat < monCorpusHfd \
      grep Hergé
      SxmlSelect -q doc/tit/1 -q doc/date/1 -p eq2 -p eq1sort -r
```
1949 Tintin en Amérique 1948 Tintin au Congo

# Dilib / création de listes d'index

### } Commande IndexBuildRec

001230 <doc><tit>Tintin au Congo</tit><aut>Hergé</aut><date>1948</date><doc> 002345 <doc><tit>Tintin en Amérique</tit><aut>Hergé</aut><date>1949</date><doc>

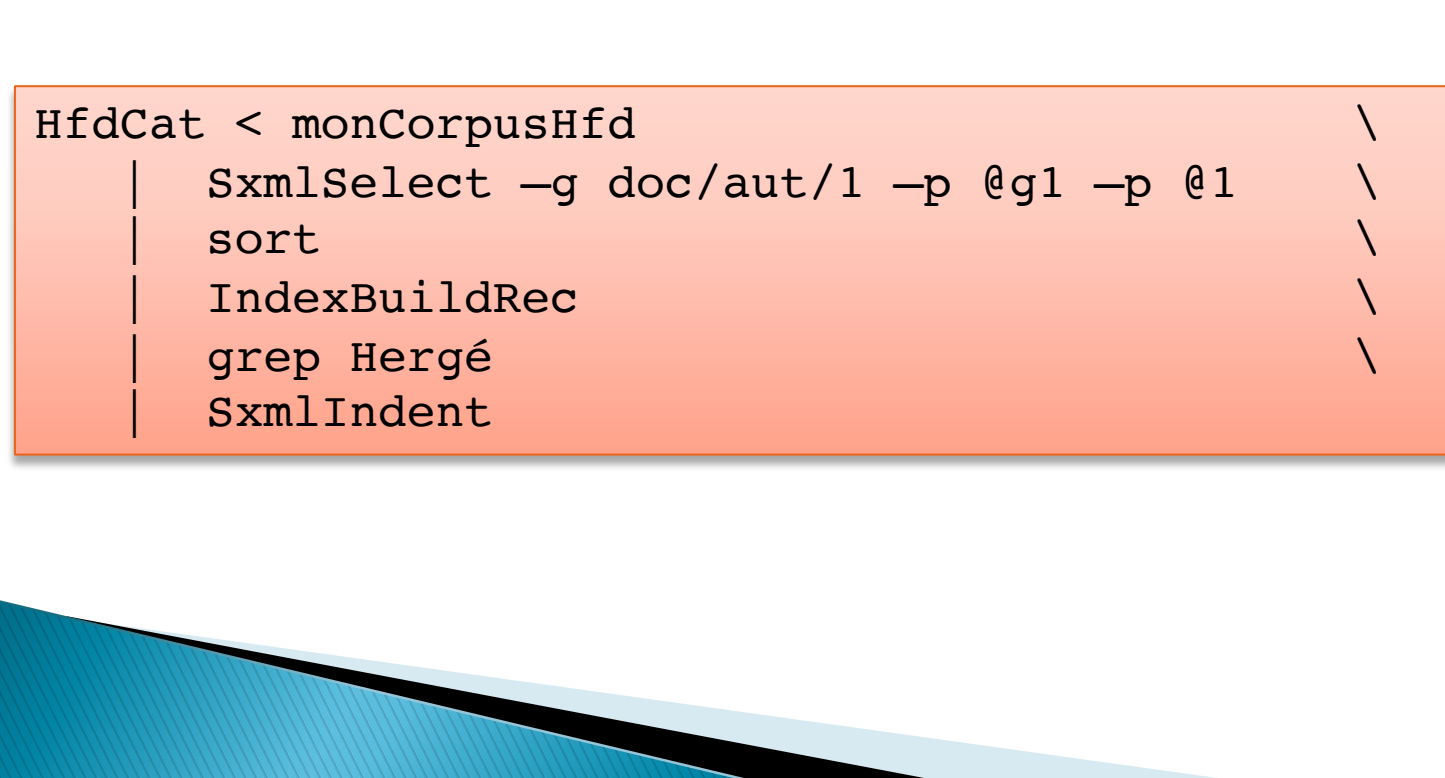

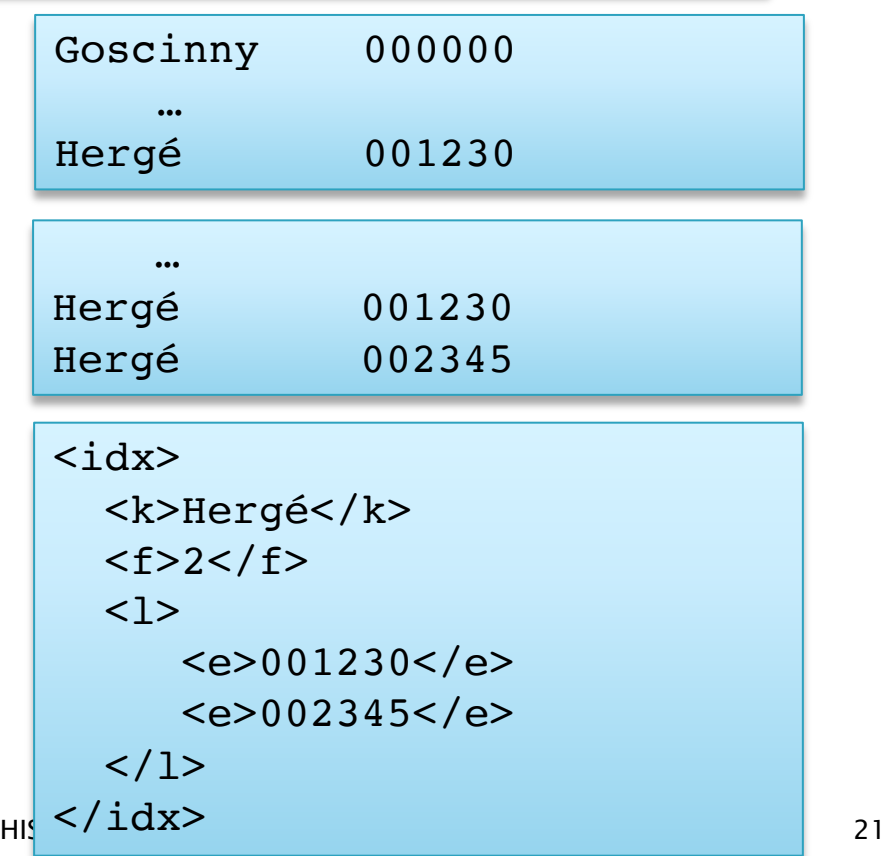

### Exemples récapitulatifs

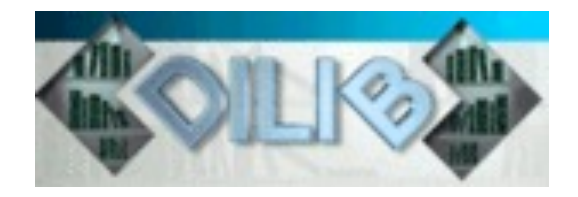

- } Quelles sont les œuvres de Mozart les plus citées dans un corpus ?
	- Idée générale : utiliser le catalogue Köchel
		- Résultat : Sonate KV. 448

HfdCat Data/Main/Exploration/biblio.hfd \ SxmlFindText  $-r$  "[K][Vv]\*[ \.]\*[0-9][0-9]\* » | SxmlSelect -p @5 -p @1 | sort | IndexBuildRec

- Quelles sont les applications de « *dance therapy* » avec une dimension artistique ?
	- Recherche de présence de chorégraphes (nom-prénom) en utilisant un filtre créé pour les noms binomiaux

# **ISTEX - Serveurs d'exploration**

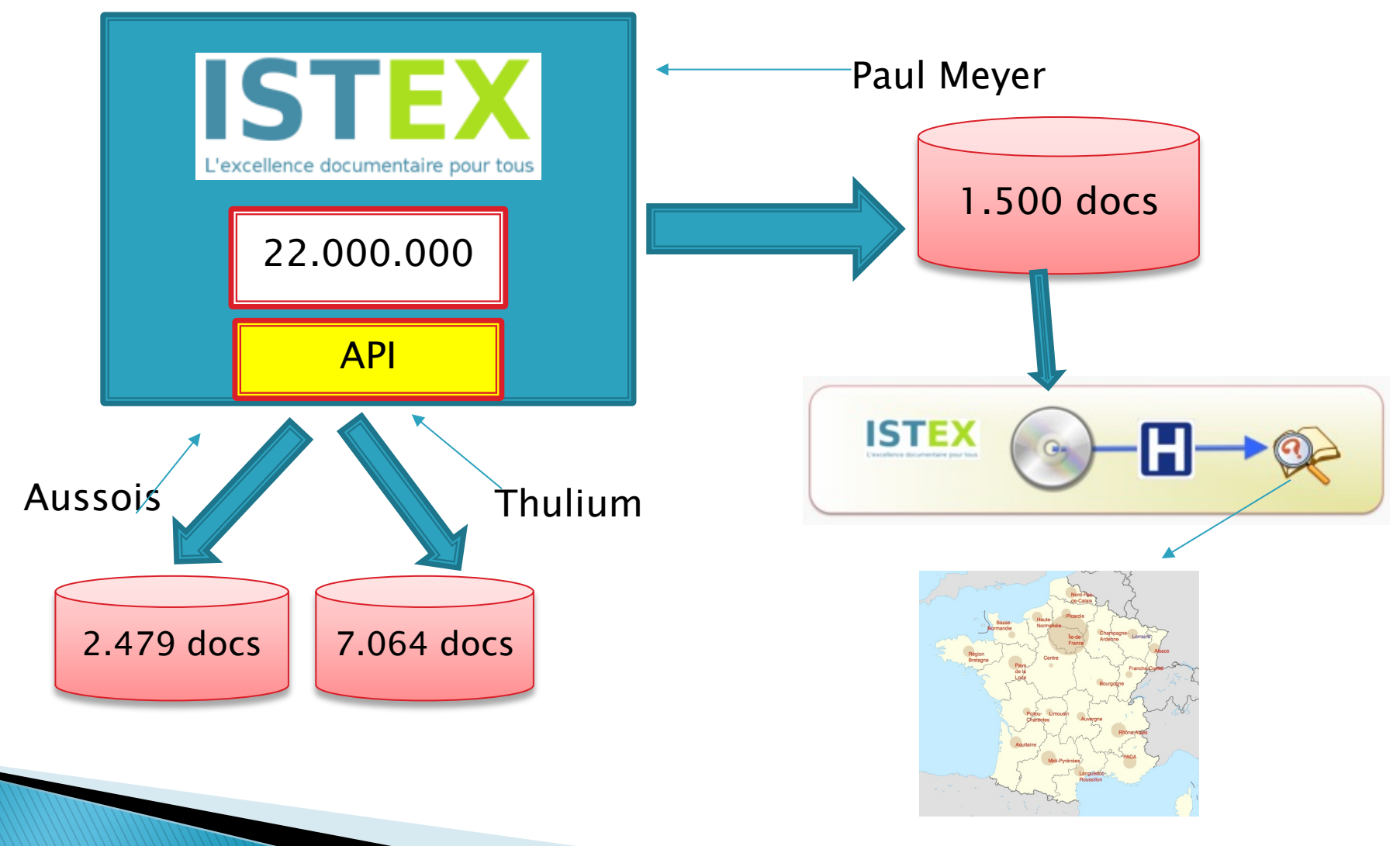

## Machine serveur - machine développement Unix, langage C, PHP, XML, JSON, etc...

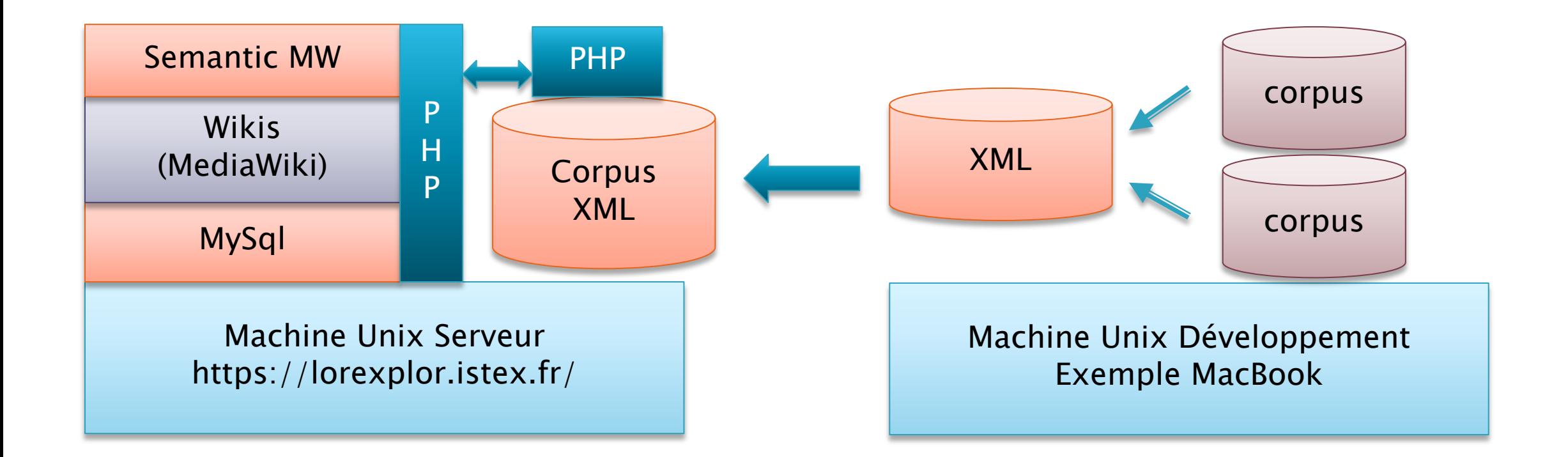

ISTEX - Serveur - génération

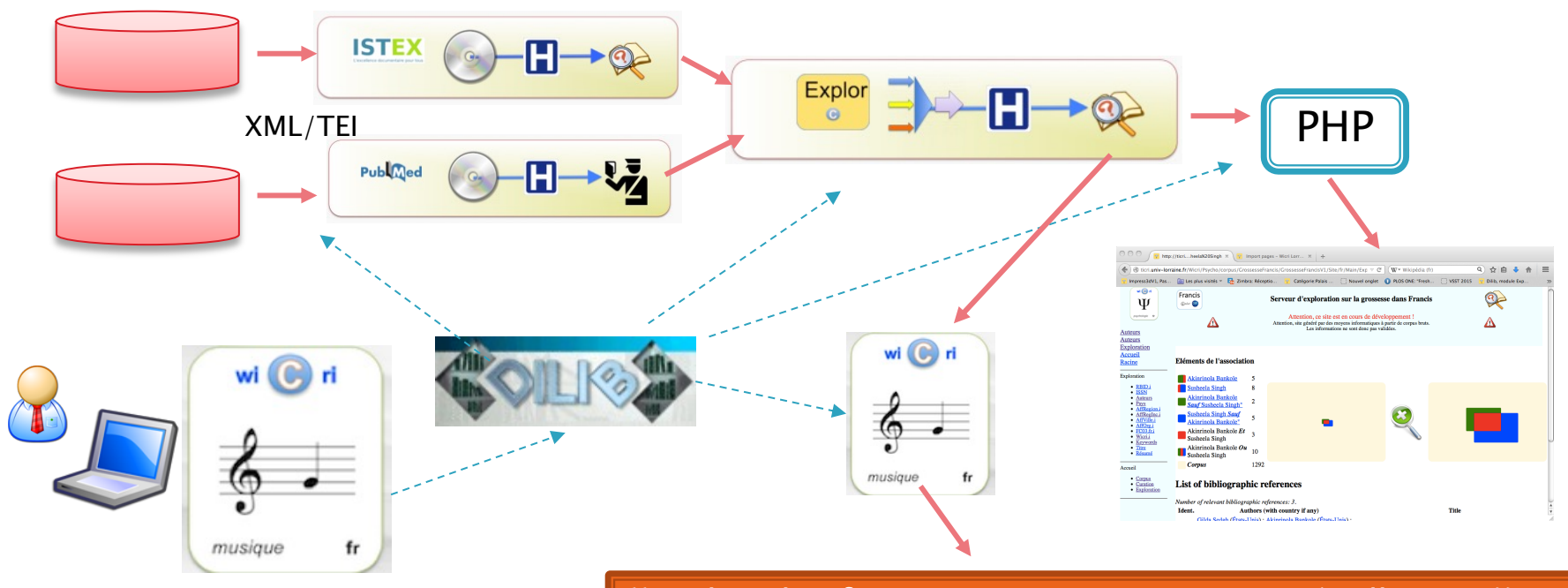

{{Explor plateforme MozartV1/Carte France|taille=400}}

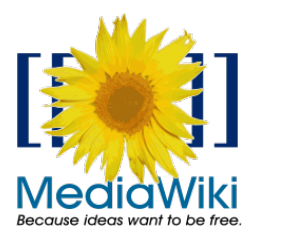

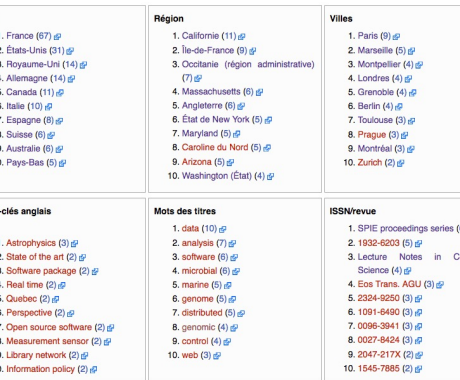

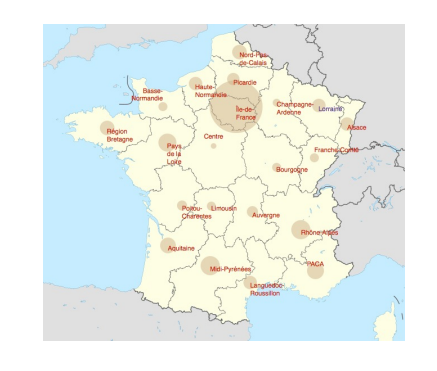

# **Combinaison d'index: AutAff**

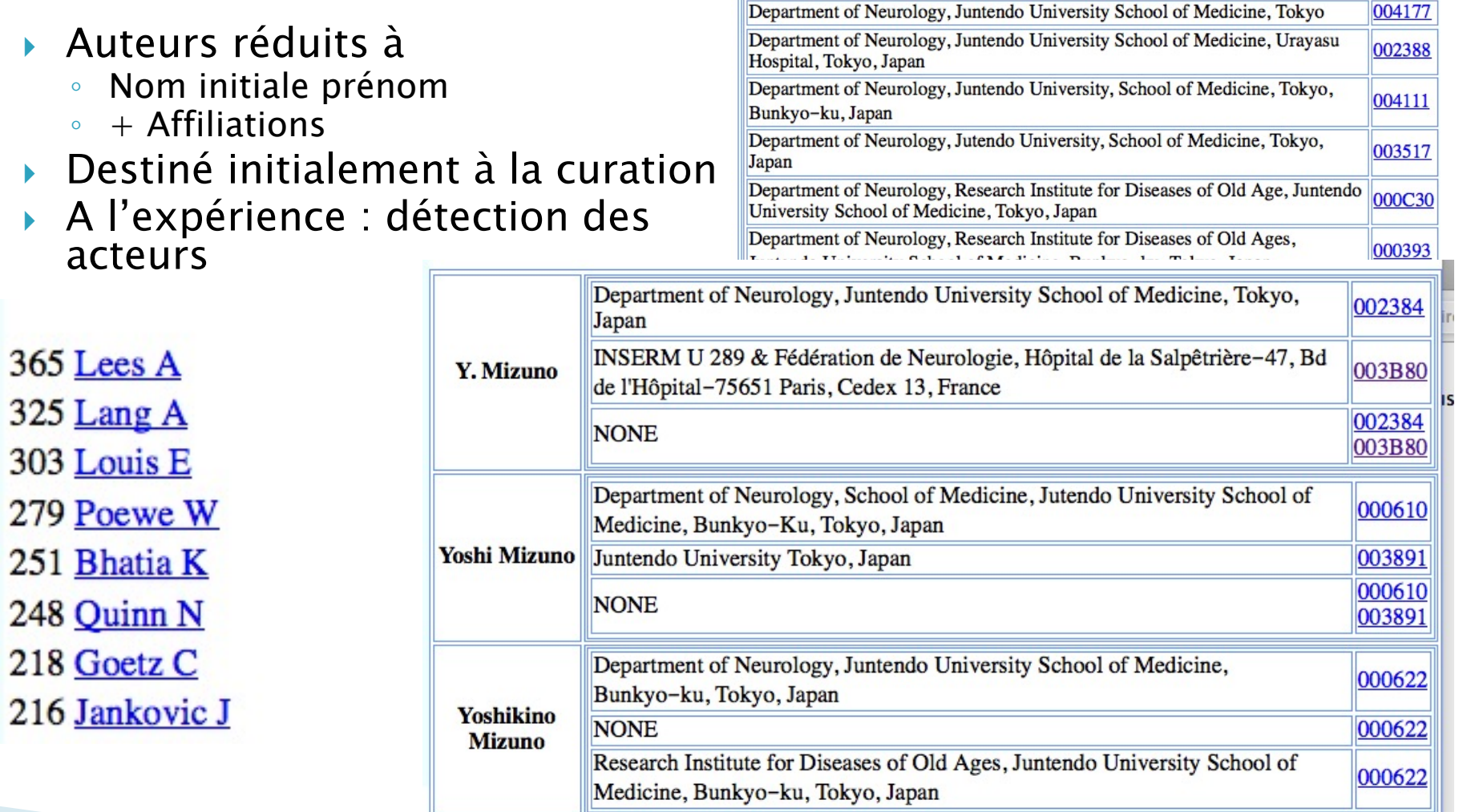

## **Associations**

### } Permettent de visualiser les relations liant 2 concepts

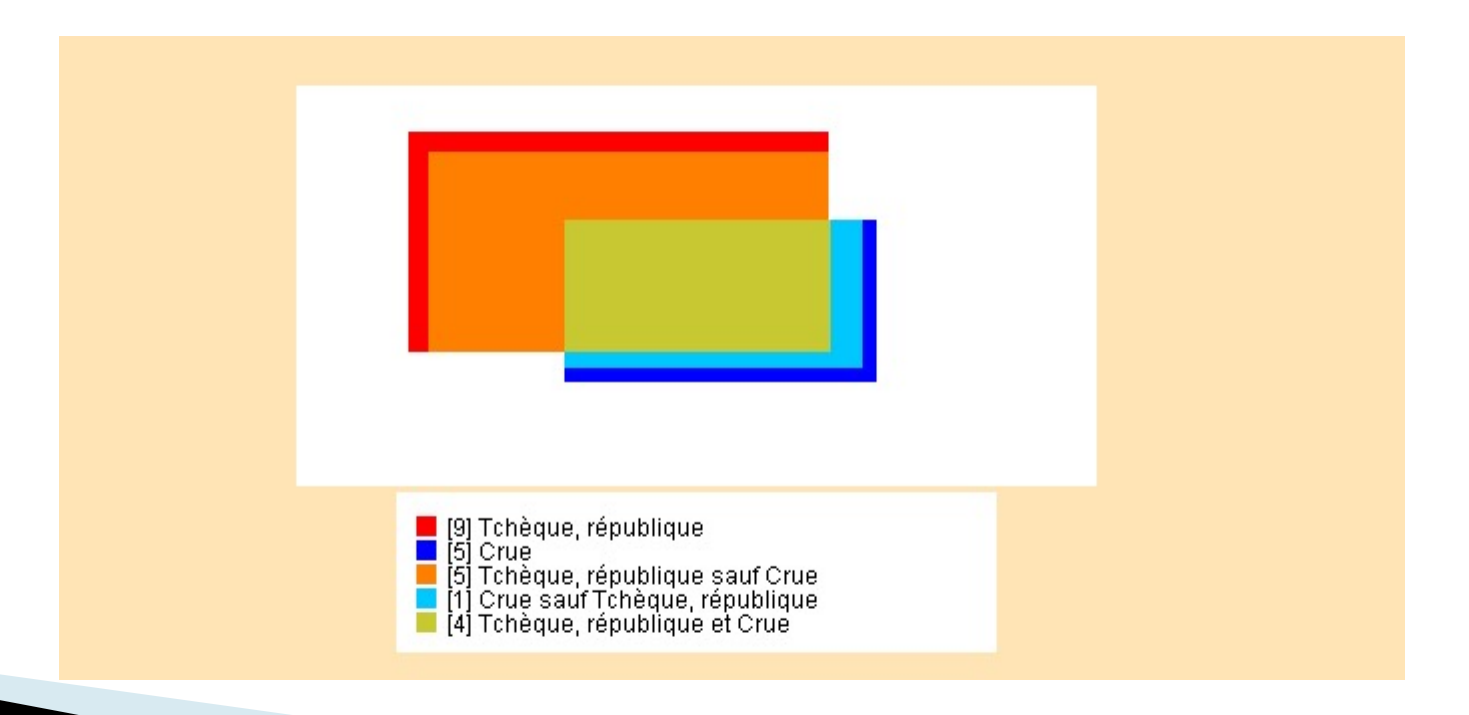

# Liste d'associations

- **Intéressant mais** difficilement utilisable
- } Exemple : base sur l'hydrographie en Allemagne

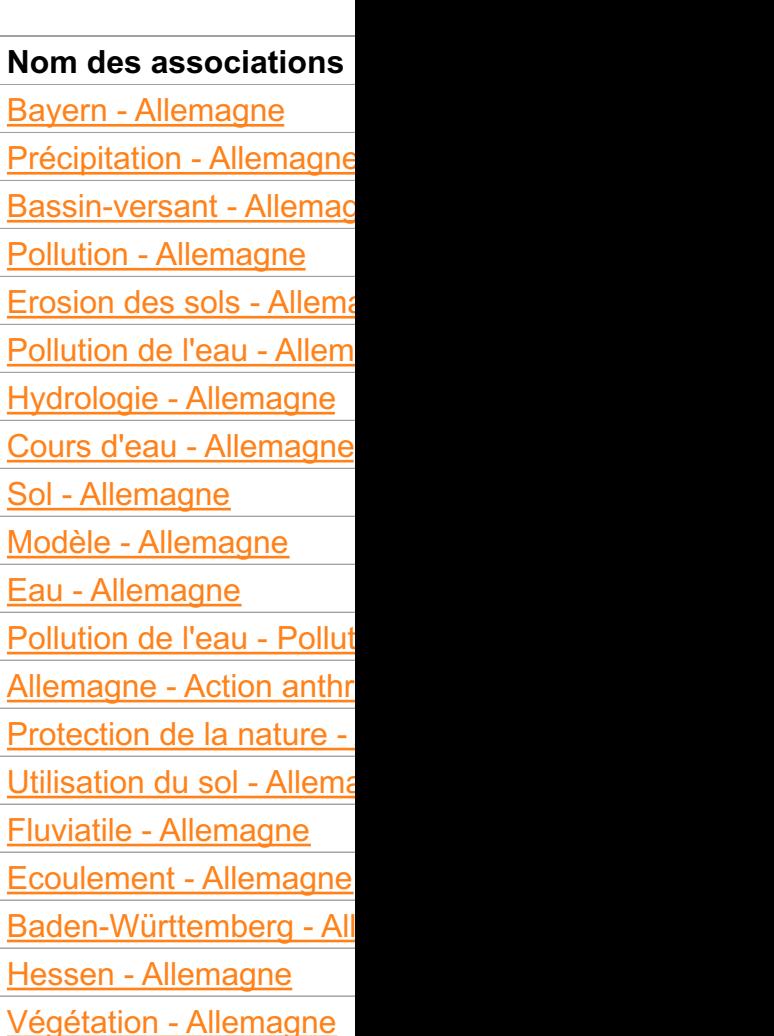

## Clusterisation

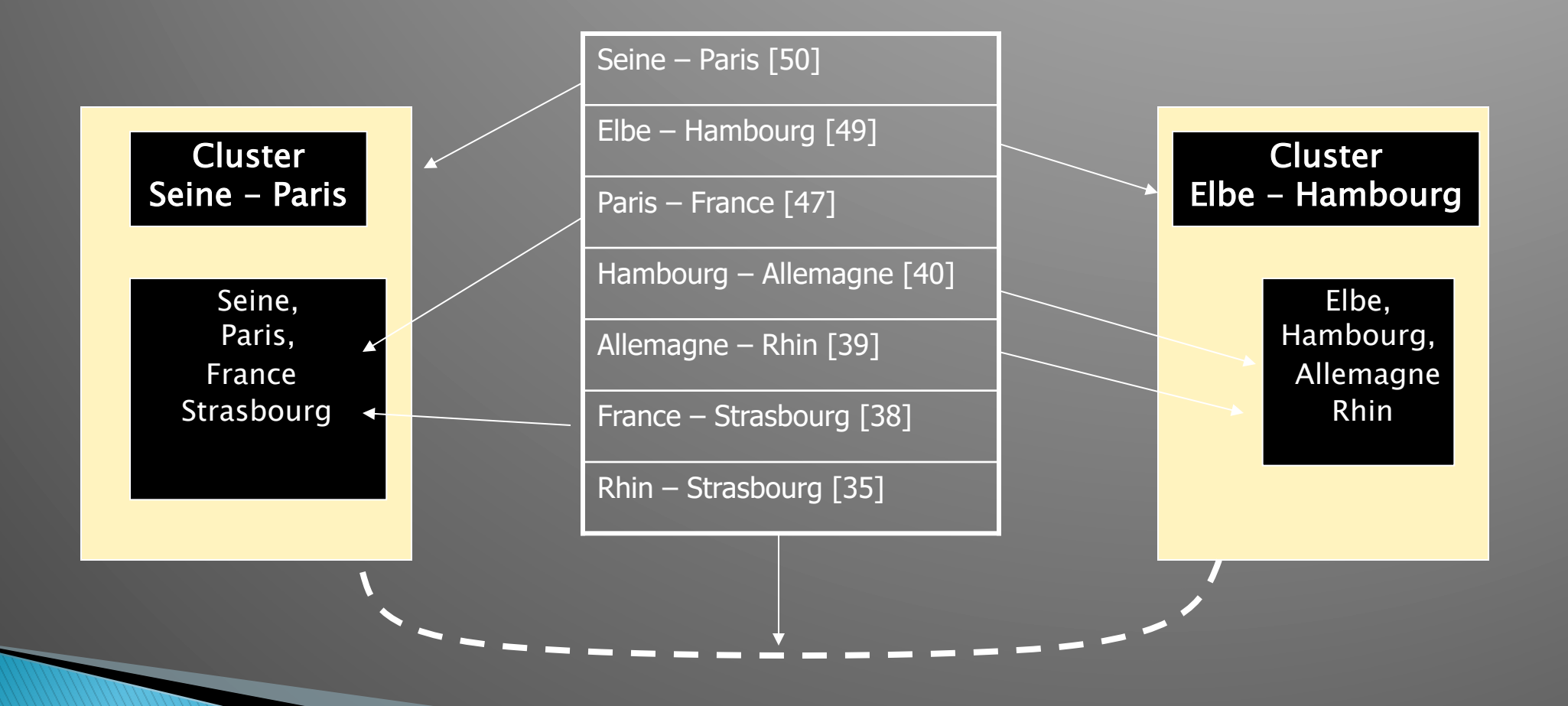

## Trésor de la langue française (dictionnaire)

- ▶ 1960 création de l'ARTLF (Recteur Paul Imbs)
	- Un Trésor (= corpus) numérique pour la recherche en linguistique
	- Valorisable par un pari : un dictionnaire
- ▶ 1963 : Acquisition du Gamma 60
- ▶ 1969 : 600 ouvrages saisis
- ▶ 1971 : Tome 1 du dictionnaire
- } 1972 : Passage au Cii 10070
- ▶ 1982 : ARTLF avec Chicago
- ▶ 1994 : dernier tome

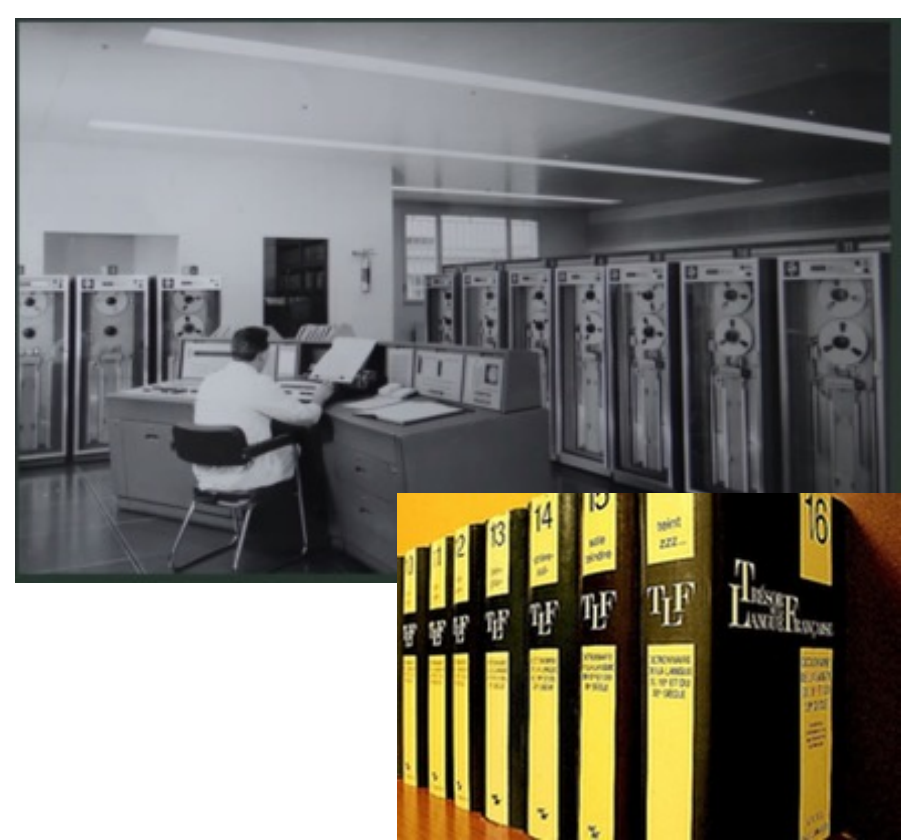

# Outils de production, fiches, groupes binaires

- ▶ Le Gamma 60 produit des concordances
	- parfait pour les mots de faible fréquence.
		- Exemple : *dodécaphonique* (4)
		- Les concordances sont éditées sur « listing »
	- Dans les autres cas : les groupes binaires
- [...] pour chaque mot [...] pour chaque occurrence un contexte de trois lignes, le mot étudié figurant obligatoirement dans la ligne du milieu
- Co occurrences sur 5 termes sémantiques avant ou après un exemple
	- · Le corbeau fait son nid en haut des arbres.
- Le système propose (sur un listing)
	- un ensemble de mots associés avec des listes d'exemples
- Multiples algorithmes de classement sélection
	- · en fonction des fréquences des termes

# Groupes binaires (pour la mémoire)

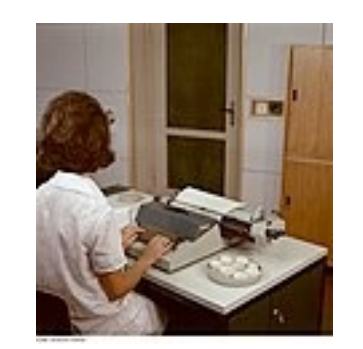

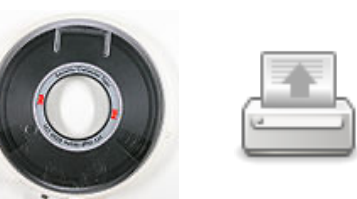

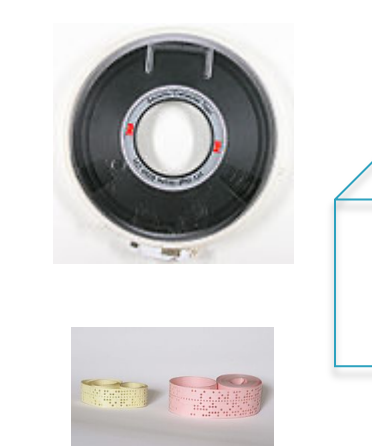

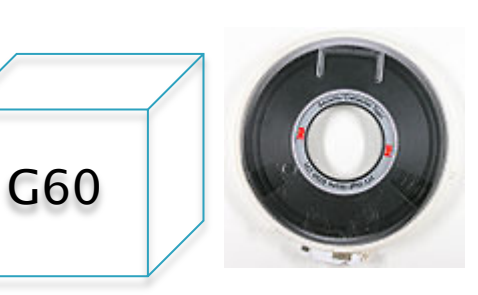

Texte corrigé

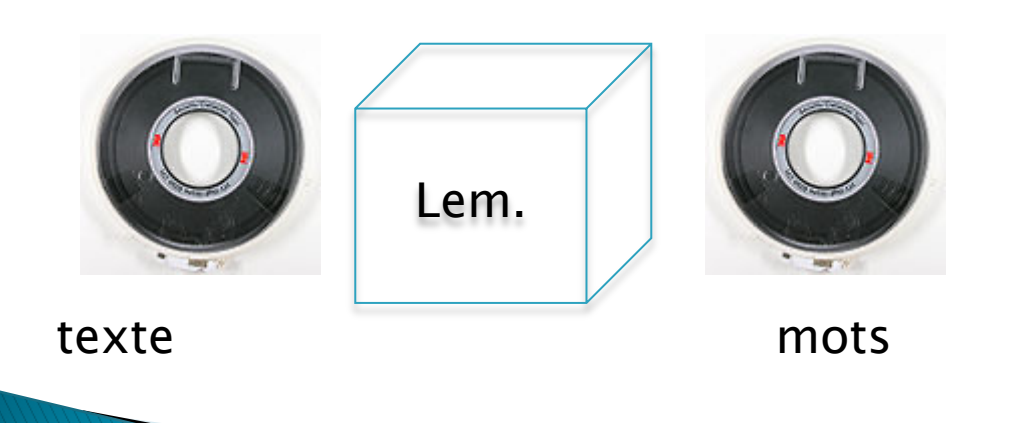

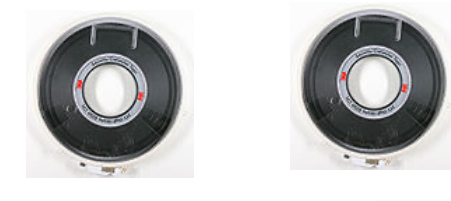

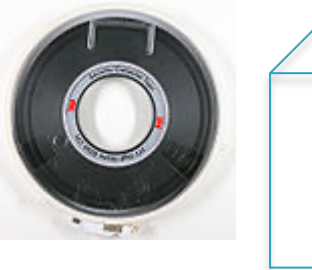

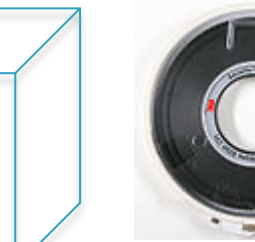

Mots triés

Emérites 2022, Ducloy

**TRI** 

# **Groupes binaires (suite)**

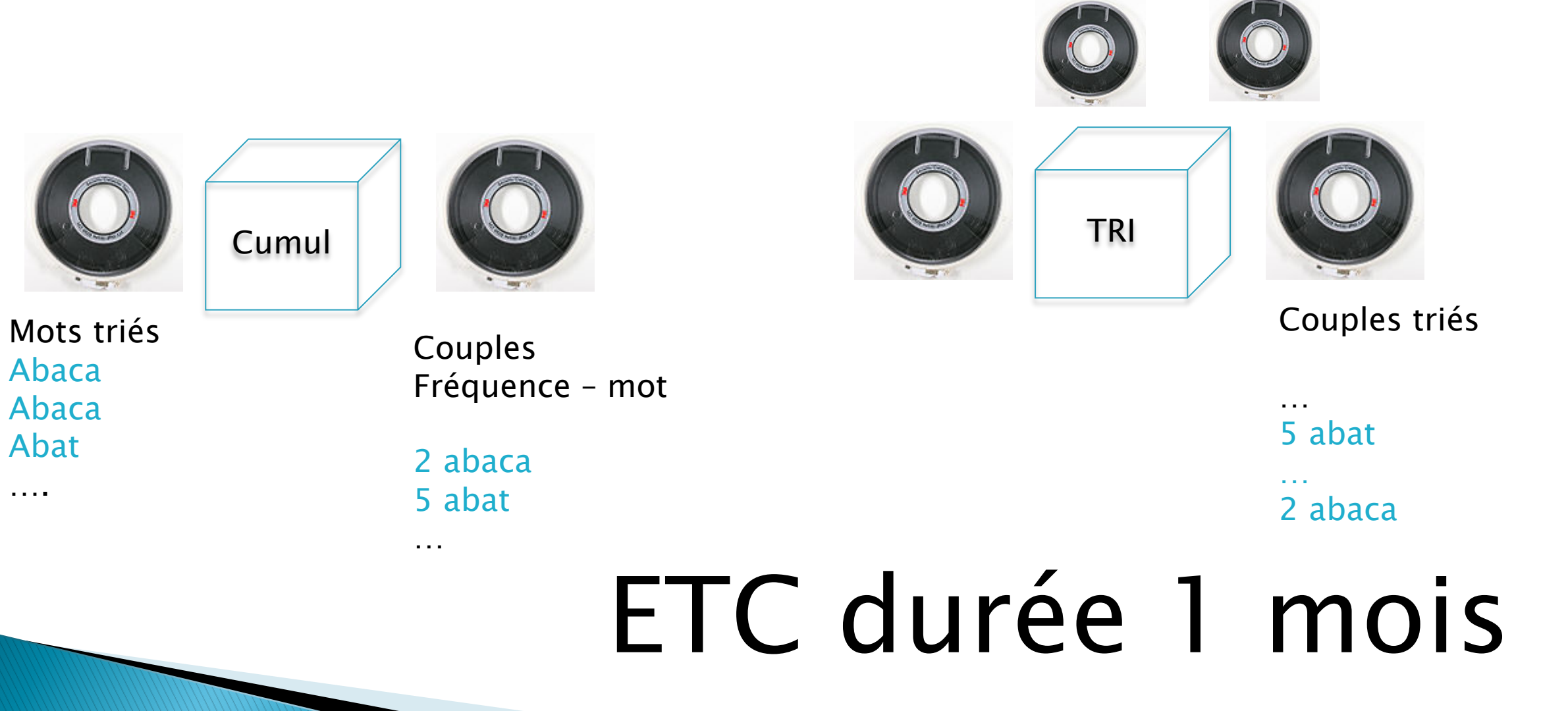

## Enrichissement : dédoublonnage ISTEX / Pascal / Hal / MEDLINE...

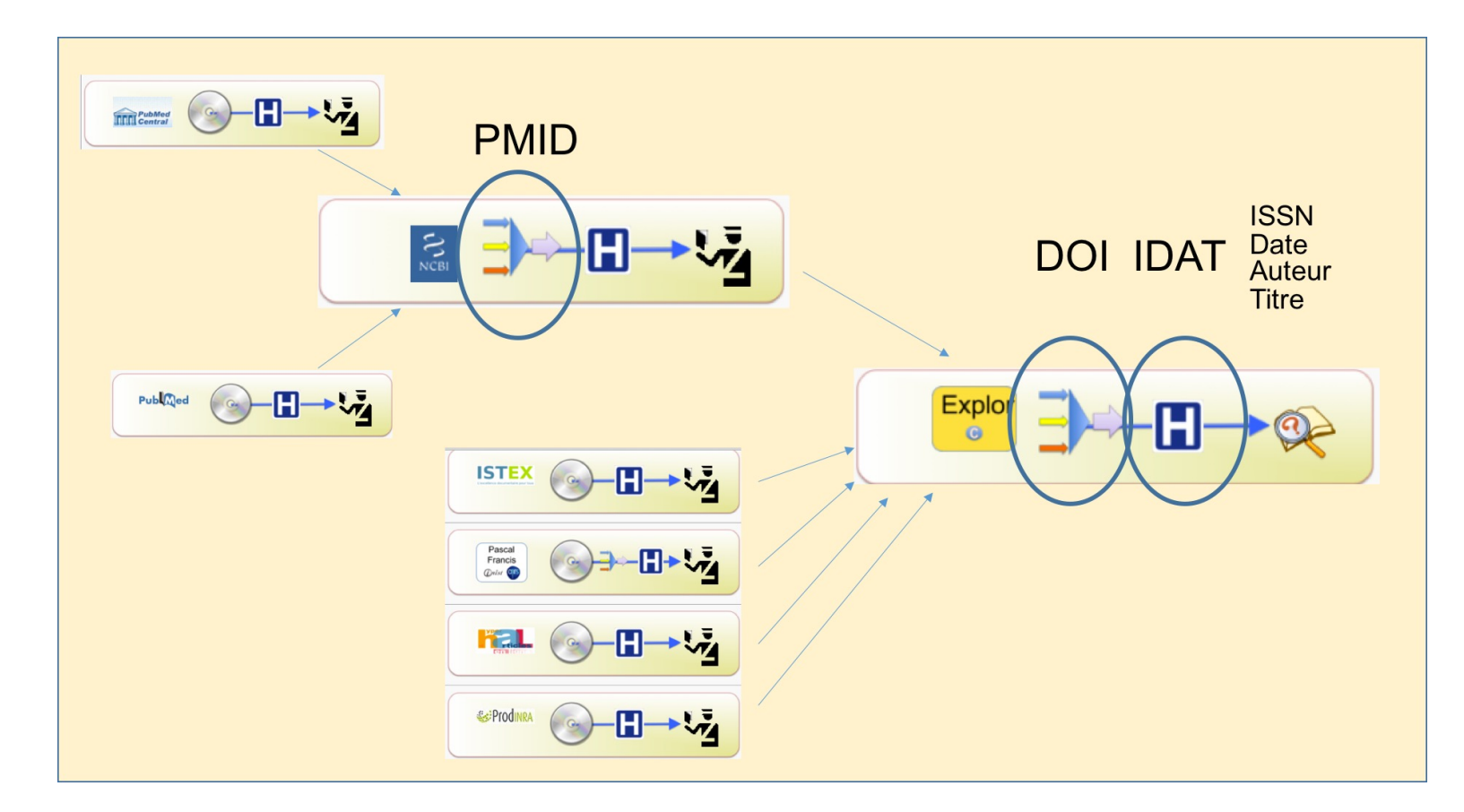

ISTEX séminaire technique 2016

# Serveur d'exploration

Système d'information orienté exploration

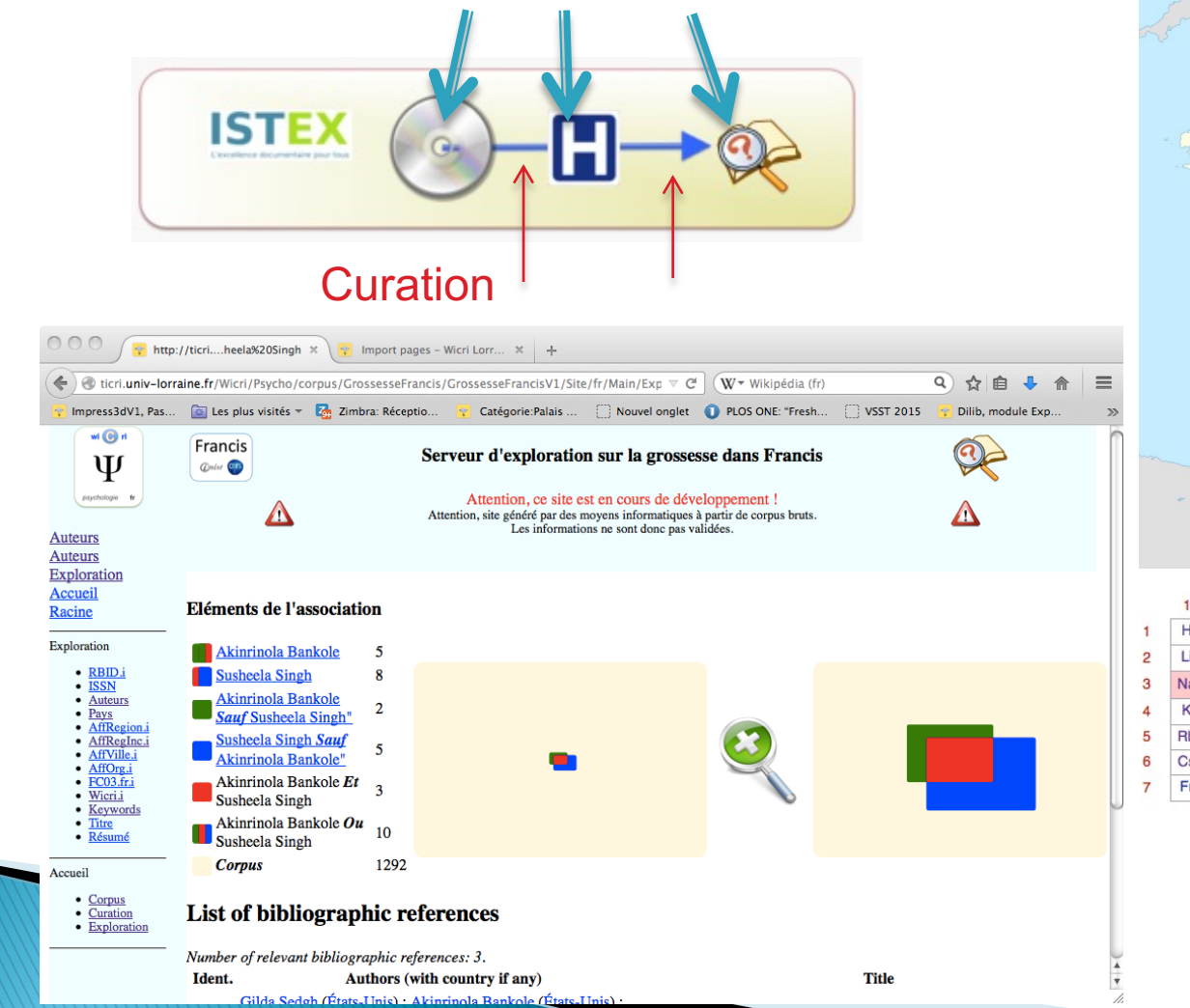

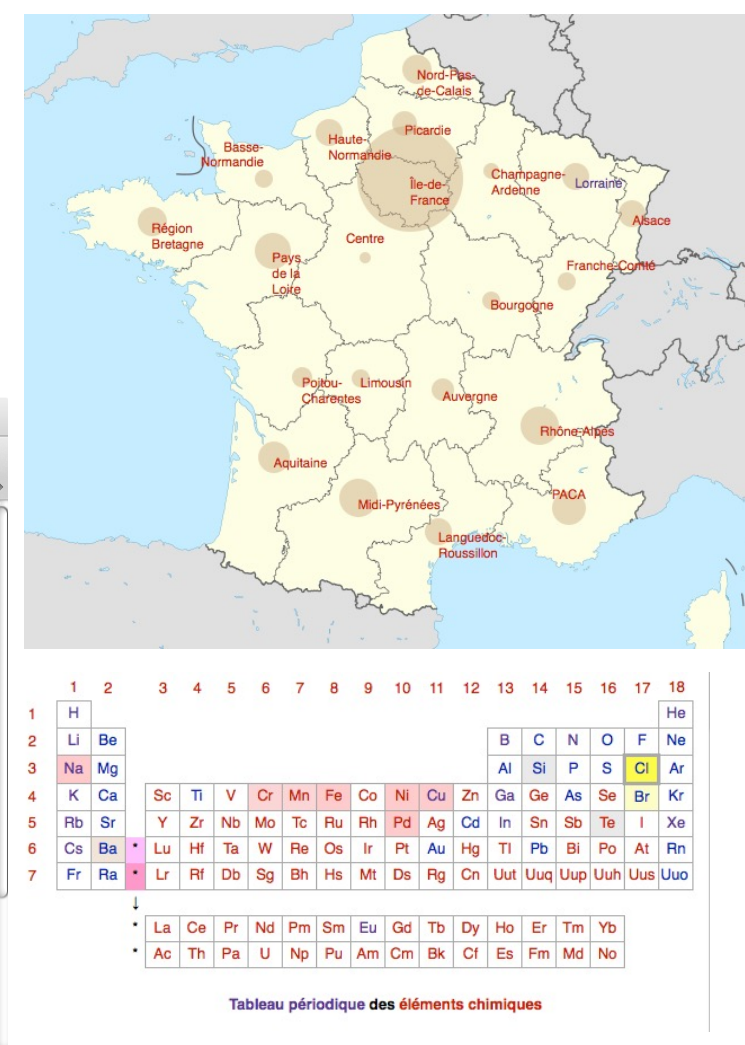

CIDE Athènes 2016

### Serveur d'exploration Parcourir les index

#### Pays

#### 1. France (67)

- 2. États-Unis (31) 图 3. Royaume-Uni (14)
- 4. Allemagne (14) 图
- 
- 
- 
- 
- 
- 10. Pays-Bas (5) 图

#### Région

- 
- 
- 5. Canada (11)  $\sqrt{2}$
- 6. Italie (10)
- 7. Espagne  $(8)$   $\sigma$
- 8. Suisse (6) 图
- 9. Australie (6)
- 

1. Astrophysics (3) &

4. Real time  $(2)$ 

6. Perspective  $(2)$   $\sigma$ 

5. Quebec  $(2)$   $\sigma$ 

- 3. Occitanie (région administrative)  $(7)$ 
	- 4. Massachusetts (6) &

1. Californie (11)

2. Île-de-France  $(9)$   $\alpha$ 

- 5. Angleterre (6)
- 6. État de New York  $(5)$   $\bar{p}$
- 7. Maryland  $(5)$   $\sigma$
- 8. Caroline du Nord (5)
- 9. Arizona (5) 图
- 10. Washington (État)  $(4)$  &

#### **Villes**

1. Paris (9) @

- 2. Marseille  $(5)$
- 3. Montpellier (4) 图
- 4. Londres  $(4)$   $\mathbb{Z}$
- 5. Grenoble  $(4)$ <sub> $5$ </sub>
- 6. Berlin  $(4)$
- 7. Toulouse (3)
- 8. Prague (3) 图
- 9. Montréal (3)
- 10. Zurich (2) 图

#### Mots-clés anglais

#### **Mots des titres** 1. data  $(10)$   $\sigma$

- 2. analysis (7) 图 2. State of the art  $(2)$   $\bar{c}$ <sup>1</sup> 3. software  $(6)$   $\mathbb{Z}$ 3. Software package (2) & 4. microbial  $(6)$   $\sigma$ 5. marine (5)
	- 6. genome  $(5)$ 7. distributed (5) &
	- 8. genomic (4) 图
	- 9. control (4) 图
	- 10. web (3) 图

10. Information policy (2) &

7. Open source software (2) &

8. Measurement sensor (2) &

9. Library network (2) &

- 1. SPIE proceedings series (6) & 2. 1932-6203 (5) 图 3. Lecture Notes in Computer Science (4) 图 4. Eos Trans. AGU (3) & 5. 2324-9250 (3) 图 6.1091-6490 (3) 7.0096-3941 (3) 图 8. 0027-8424 (3)  $\bar{c}$ 
	- 9. 2047-217X (2) 图 10. 1545-7885 (2)

#### **ISSN/revue**

# Corpus : méfiance / curation

- } Exemple : Mozart
	- 15.000 documents (Musique + médecine)
	- Quelques problèmes de type « avenue Mozart »
	- Plus sérieux :
		- Musique : peu de signalement d'affiliations
		- Médecine : forte politique d'affiliations
	- Les statistiques se focalisent sur la médecine…
- ▶ Exemple : Parkinson en France
	- Parkinson : 90.000 documents
	- Extrait de 4000 documents :
		- $\cdot$  peu de bruit
	- Parkinson en France :
		- beaucoup de bruit.

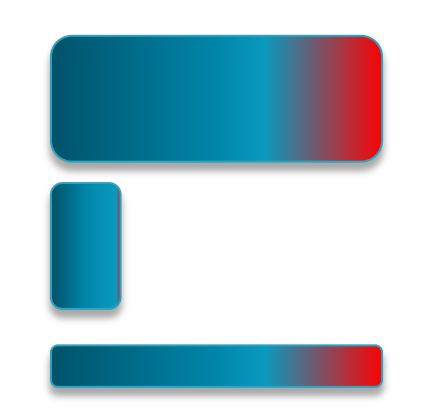

} Quelle formation donner à un bibliothécaire pour accompagner un chercheur dans une démarche de curation?

# **Curation des données**

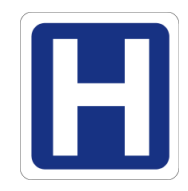

Exemple : identifier les pays dans un contexte hétérogène

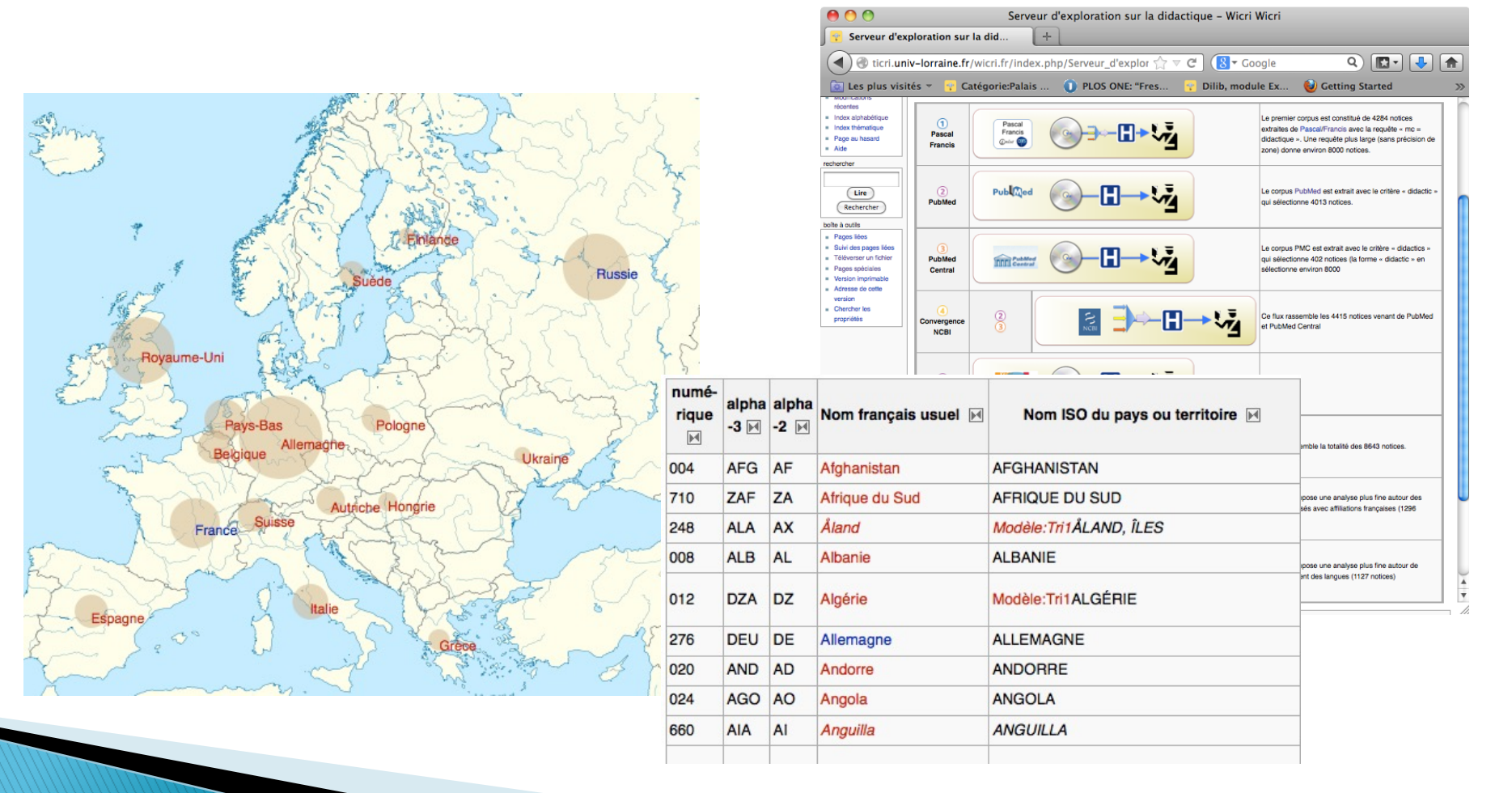

# Curation des données - pays

### } Codes ISO (exemple Pascal)

◦ Vers le web sémantique (via Wikipédia/WikiData)

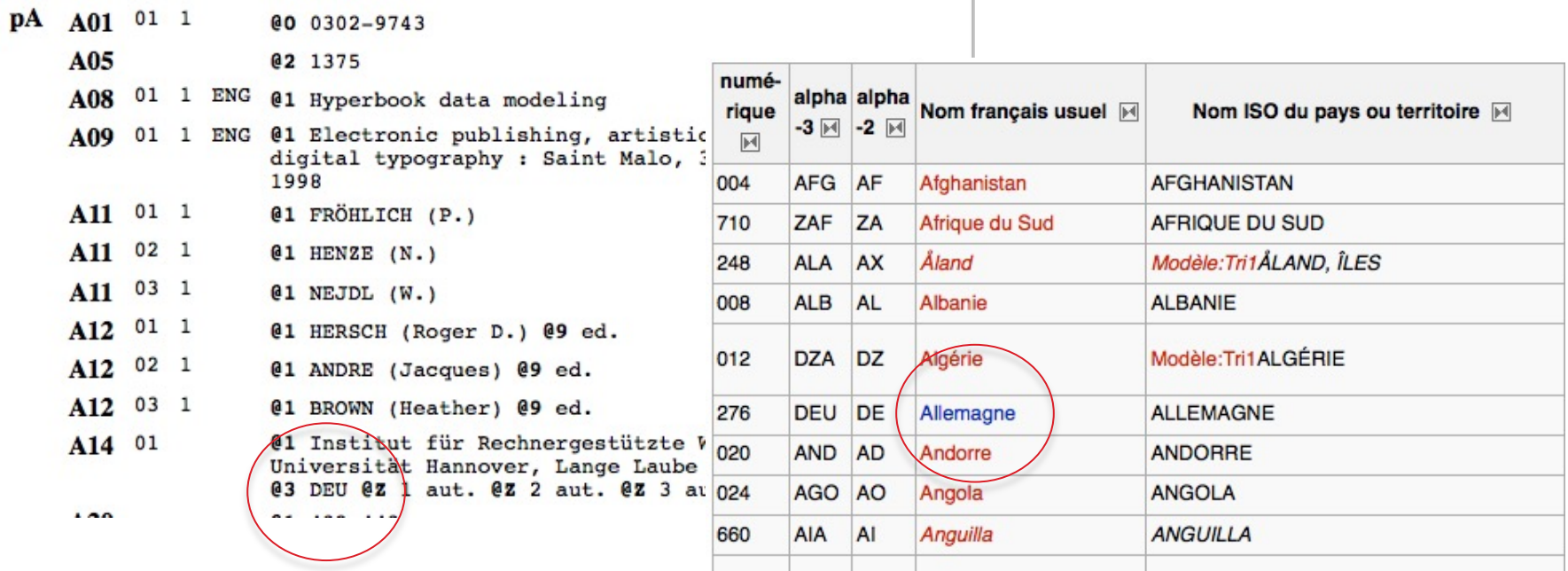

Page récupérée de Wikipédia sur Wicri/Métadonnées

# **Curation des pays - Adresses**

Adresses postales (Springer, PubMed)

```
<titleInfo lang="eng">
```
<title>Graph Access Pattern Diagrams (GAP-D): Towards a Unified Approach for Modeling Navigation over Hierarchical, Linear and Networked Structures</title>

 $\langle$ /titleInfo>

```
<name type="personal">
```

```
\epsilonnamePart tyne="\alphaiven">Matthia
```
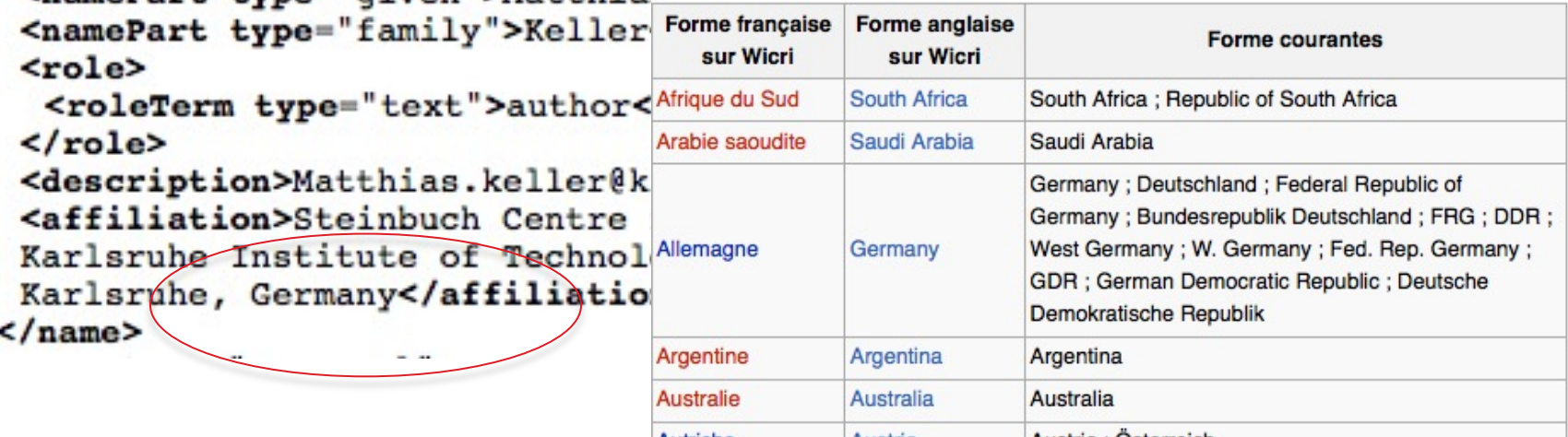

Page collective (mutualisée) sur Wicri/Métadonnées

# **Curation des régions**

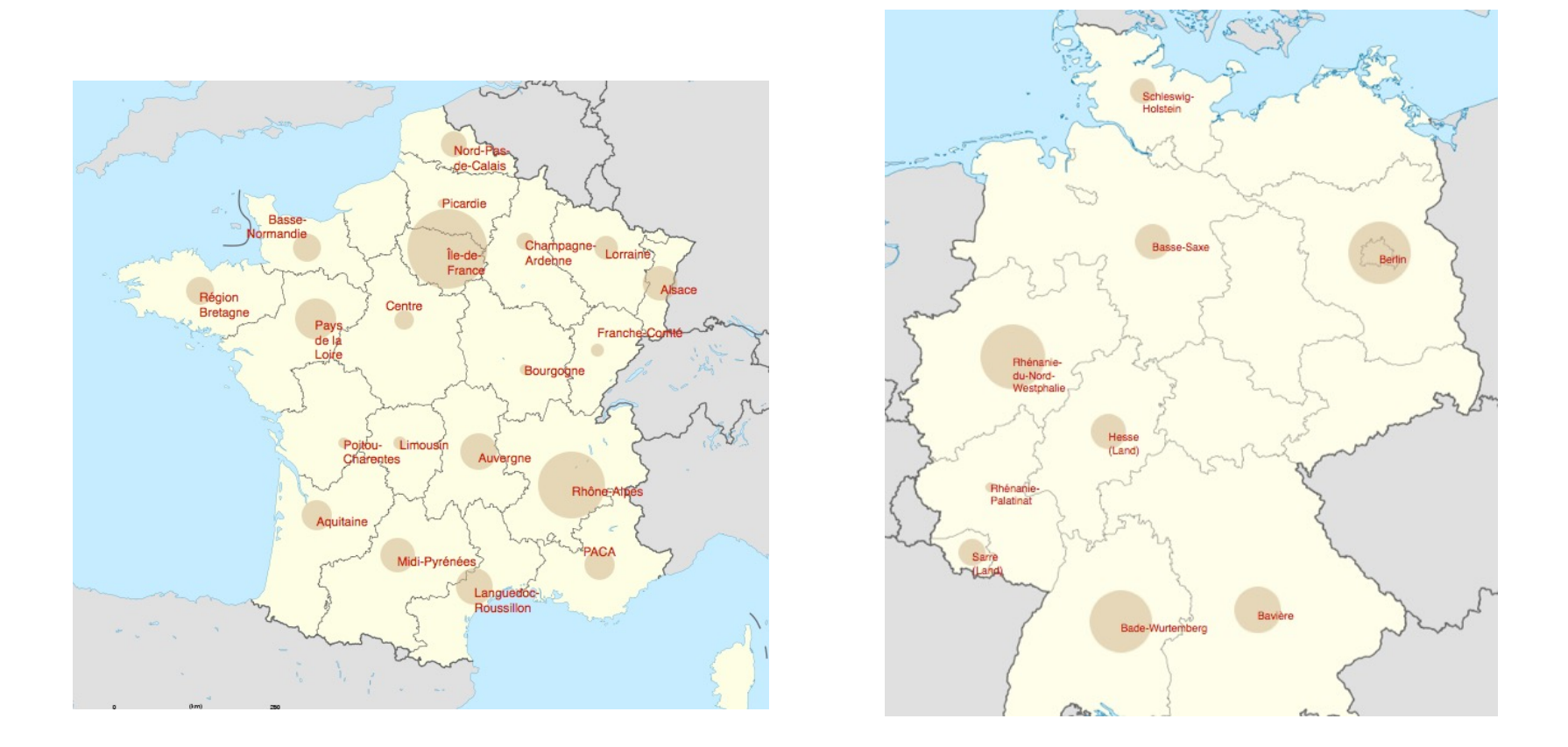

Ces types de carte sont visibles sur tous types de serveurs

# Curation des régions

#### Sur Wicri/Allemagne

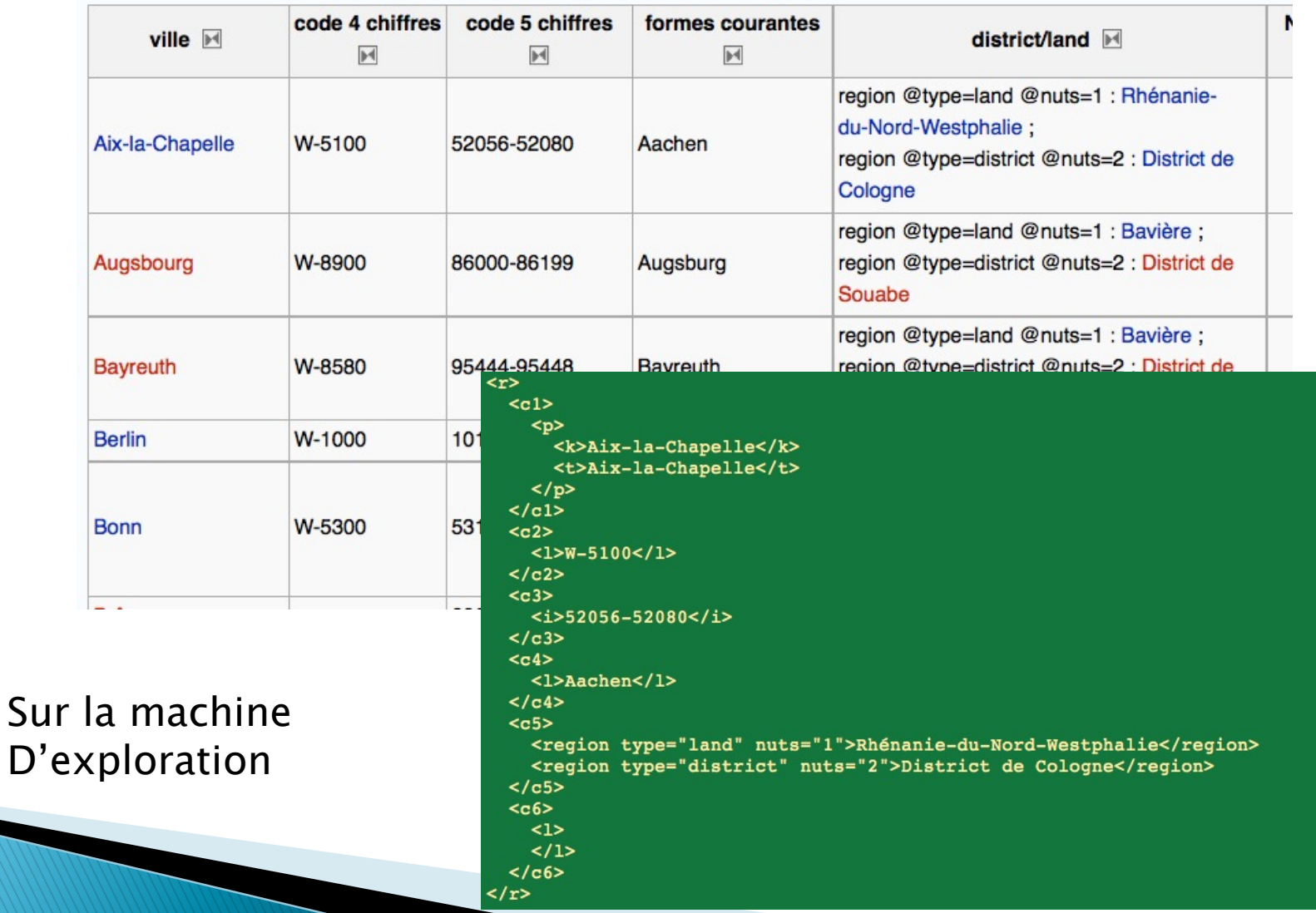

# Curation des régions - suite

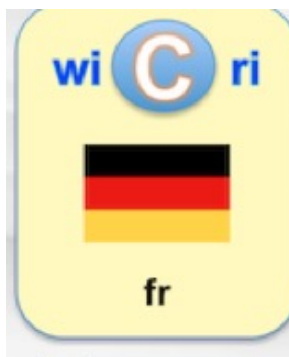

navigation

- $\blacksquare$  Accueil
- $Communauté$
- Actualités
- Modifications récentes
- Index alphabétique
- · Index thématique
- Page au hasard
- $Aide$

#### rechercher

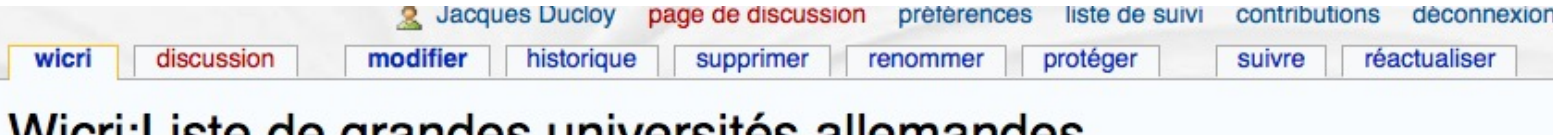

#### **vvich:Liste de grandes universités allemandes**

Cette page introduit une liste destinée à mettre au point des mécanismes d'identification géographiques à partir d'une mentior d'université. Elle fait partie d'un réseau de pages de même type dont la tête est sur Wicri/Métadonnées.

Elle fait également partie des réseaux de listes propres à l'Allemagne, voir Wicri:Liste de listes relatives à l'Allemagne.

#### Liste des universités

[modifier

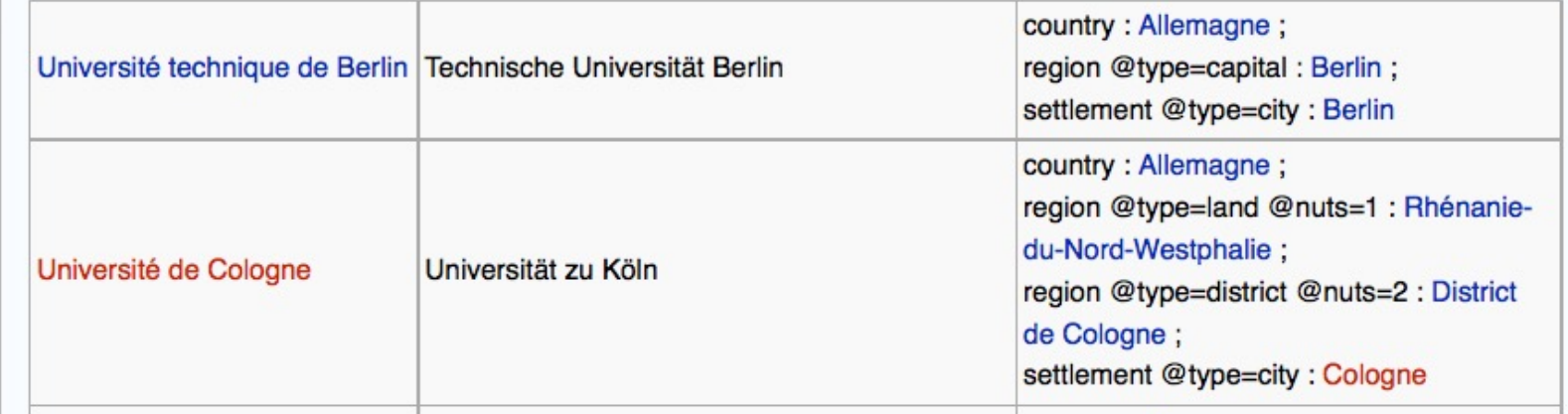

# Règles de curation des données

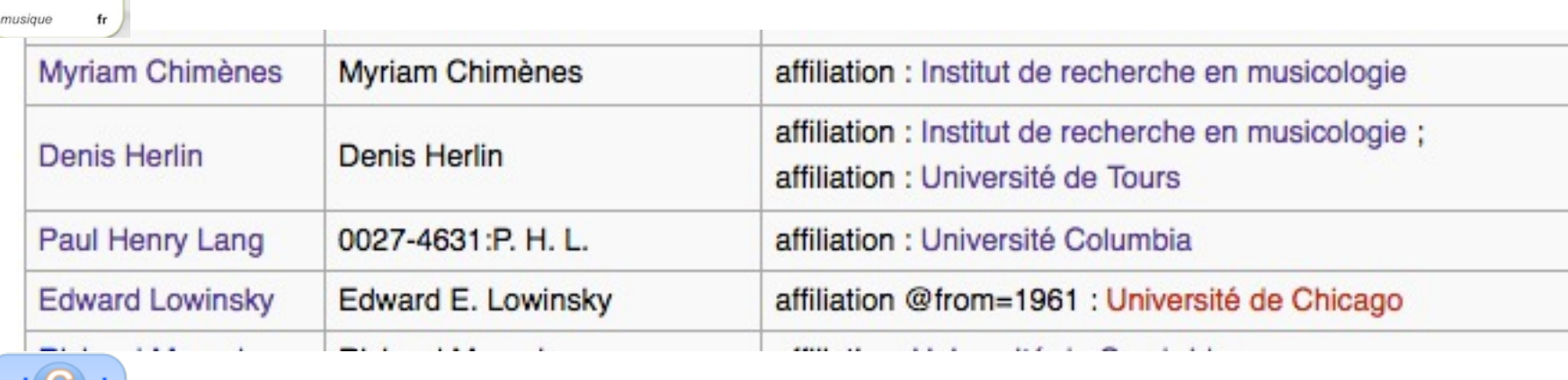

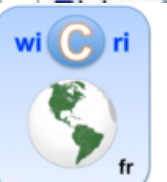

wi **C**ri

 $6 -$ 

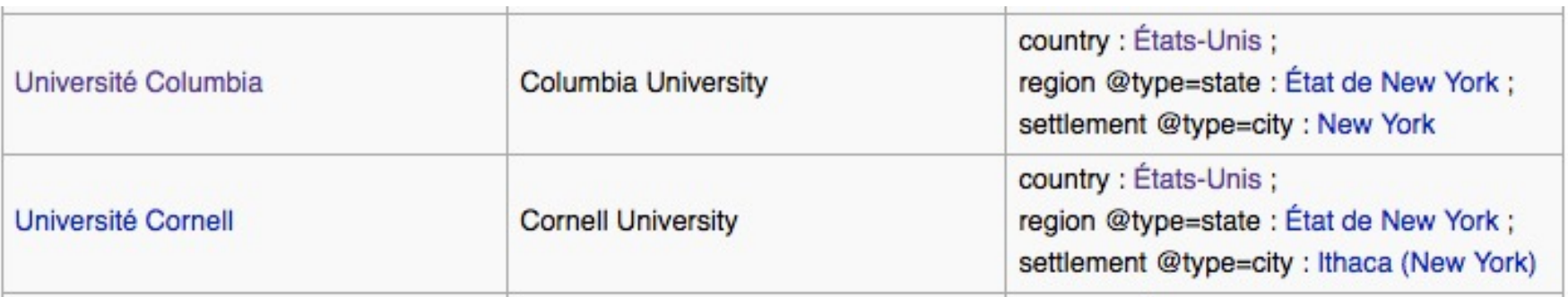

# Santé : Serveurs à génération rapide (5')

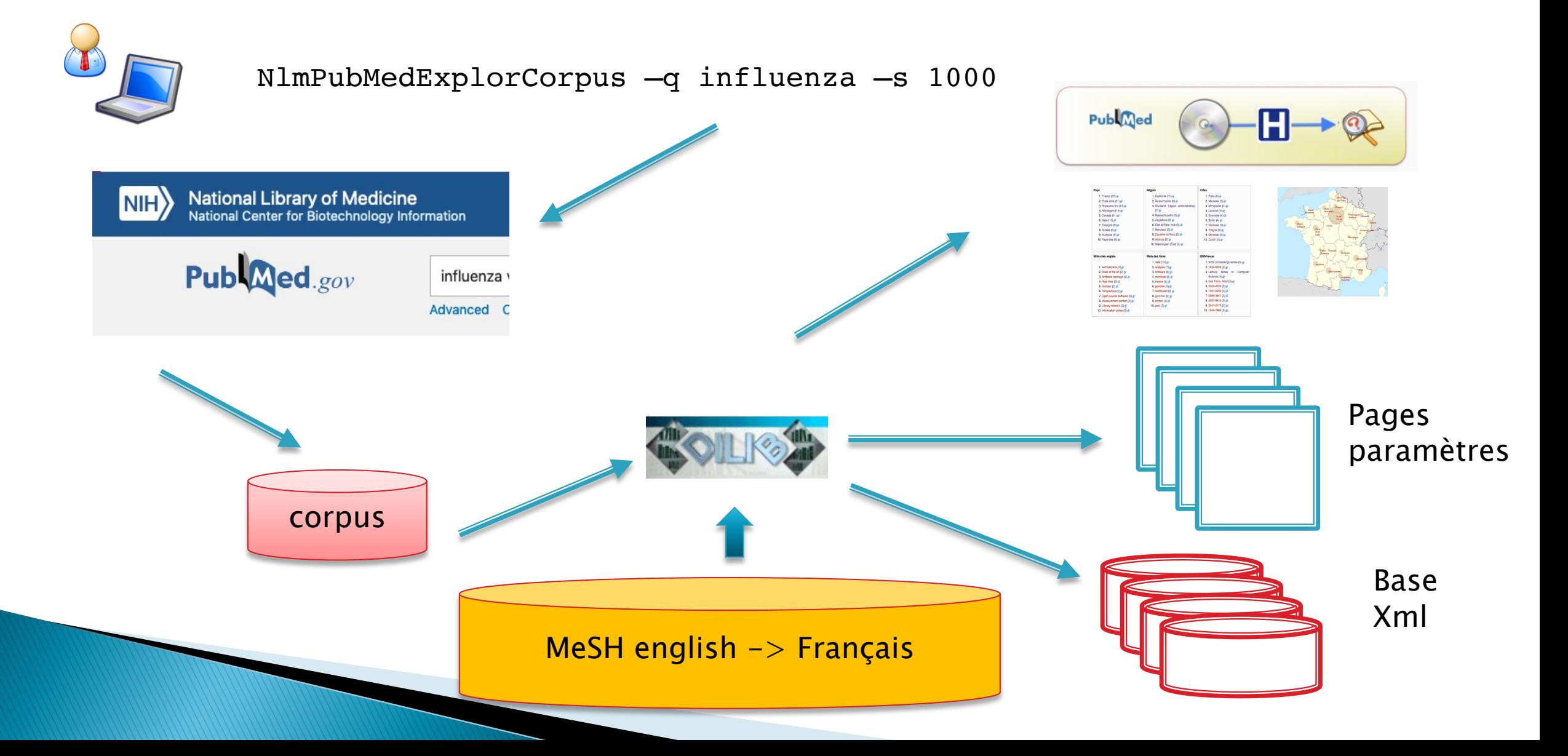

# Santé: PubMed enrichi par ISTEX / HAL

### } PubMed

- 30.000.000 articles (métadonnées)
- Indexés par des spécialistes (chercheurs, médecins)

 $\blacktriangleright$  ISTEX

- 22.000.000 articles en texte plein
- Mais totalement hétérogène

} HAL

- 2.000.000 articles 600.000 textes
- Faible indexation, faible sélection
- Très bon signalement institutionnel

# Ecrire et rechercher en mode collectif

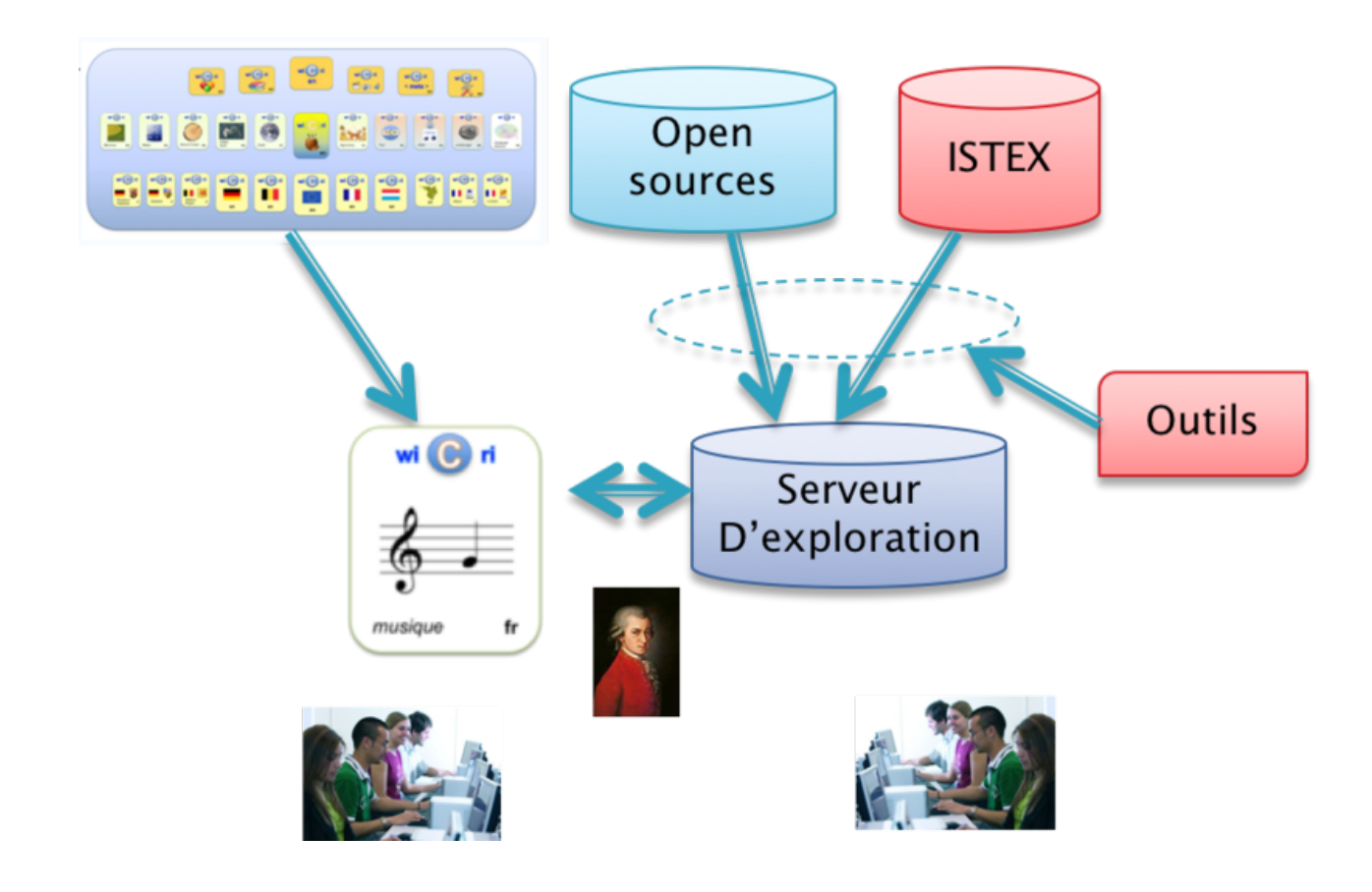

# Enjeux

#### **Citations Added to MEDLINE® by Fiscal Year**

The graph and chart below reflect the number of indexed<sup>1</sup> citations  $\frac{P_{ub}Q_{max}}{P_{ub}Q_{max}}$ added to MEDLINE during each fiscal year since 1995. Go to

PubMed

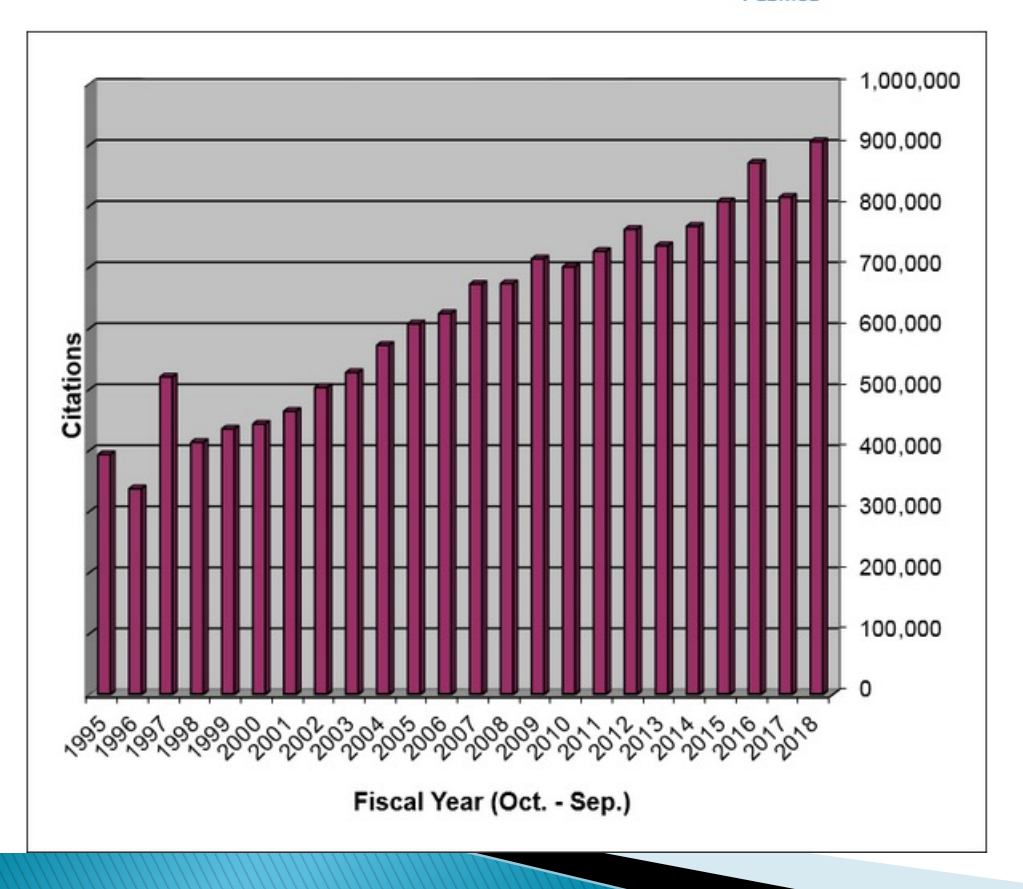

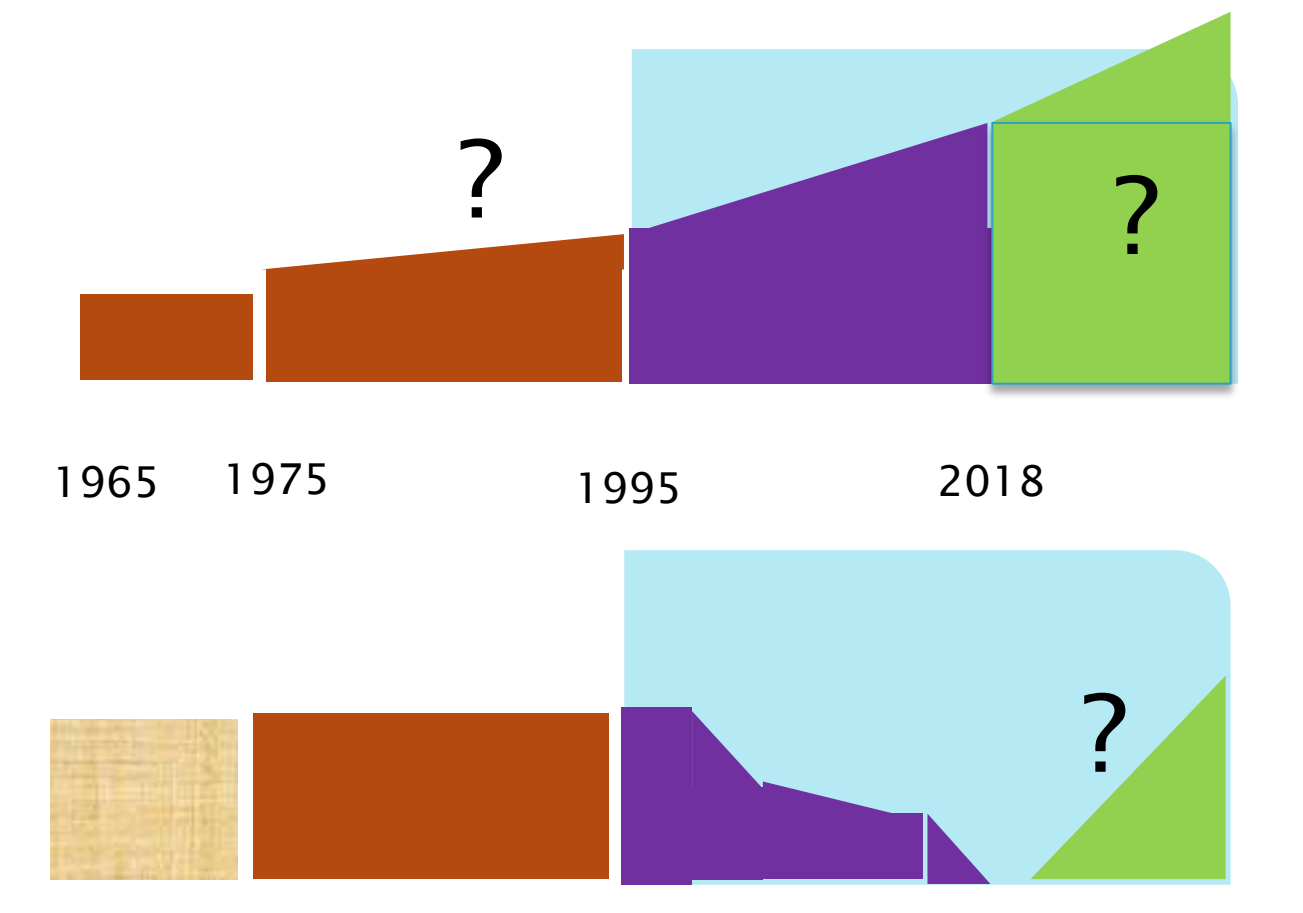

# Des voies pour l'avenir

- ▶ Comparaisons
	- USA : Les institutions
		- gèrent leurs bibliothèques et échangent des métadonnées
		- Conservent leur expertise en technologie numérique
		- Font confiance à l'expertise humaine (modération, indexation assistée)
	- France : Les institutions
		- Délèguent vers des services centralisés (exemple HAL)
		- perdent leur maitrise (et leur expertise)
		- Ne font pas confiance (contrôle a priori, indexation automatique)
- } Quels moyens pour redémarrer les bases :
	- les mêmes que l'encyclopédie
	- pilote les sélections
- } Quelle expertise
	- édition numérique hypertexte de la connaissance
	- En maîtrisant l'exploration de corpus

Encyclopédie | biblio

**Bases** 

Archives

# **Conclusion**

- } Nouveau modèle de bibliothèque numérique
	- Des ouvrages hypertextes dans une bibliothèque hypertexte
	- Indépendance des praticiens par rapport aux informaticiens
		- · Impossibilité de faire un cahier des charges pour explorer la connaissance
	- Exigence d'une culture numérique (équivalent du solfège ?)

▶ Merci pour votre attention et vos questions